# **UNIVERSIDAD NACIONAL DANIEL ALCIDES CARRIÓN**

# **ESCUELA DE POSGRADO**

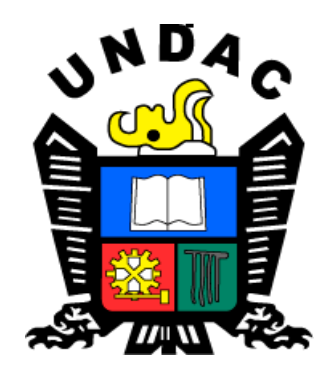

# **T E S I S**

**El aprendizaje de las diferenciales con la mediación del software Geogebra para los estudiantes del nivel secundario de la I.E.P. "Bellavista" del Distrito de Simón Bolívar; Pasco - 2018**

**Para optar el grado académico de Maestro en:**

**Docencia en el Nivel Superior**

**Autor:**

**Bach. Percy Franklin MENDIETA QUISPE**

**Asesor:** 

**Dr. Armando Isaías CARHUACHIN MARCELO**

**Cerro de Pasco – Perú - 2021**

# **UNIVERSIDAD NACIONAL DANIEL ALCIDES CARRIÓN**

# **ESCUELA DE POSGRADO**

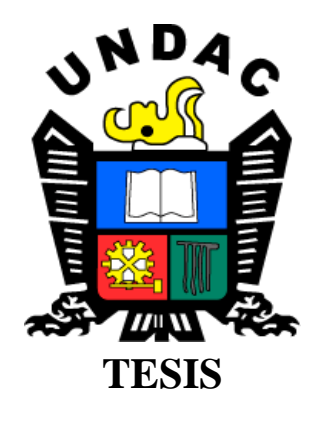

**El aprendizaje de las diferenciales con la mediación del software Geogebra para los estudiantes del nivel secundario de la I.E.P. "Bellavista" del Distrito de Simón Bolívar; Pasco – 2018**

**Sustentada y aprobada ante los miembros del jurado:**

Dr. Tito Armando RIVERA ESPINOZA Mg. Víctor Luis ALBORNOZ DÁVILA PRESIDENTE MIEMBRO

> Mg. Marleni Mabel CARDENAS RIVAROLA MIEMBRO

## <span id="page-2-0"></span>**DEDICATORIA**

A los docentes de la secundaria

de la Institución Educativa Privado

"Bellavista" del distrito

de Simón Bolívar - Pasco

.

## <span id="page-3-0"></span>**AGRADECIMIENTO**

Expreso mis agradecimientos para los miembros de la Escuela de Posgrado de nuestra Primera casa de estudios Universidad Nacional Daniel Alcides Carrión, asimismo al asesor, por su excelente labor llevada a cabo, el cual me permitió adquirir conocimientos y nuevas experiencias en estos años, fortaleciendo y enriqueciendo mi crecimiento personal, académico y profesional.

Finalmente, agradezco a mis colegas de estudio quienes colaboraron para realizar esta investigación.

#### **RESUMEN**

<span id="page-4-0"></span>La investigación desarrollada es de tipo básico, cuyos niveles descriptivo y explicativo; con diseño cuasi experimental; en su desarrollo la investigación empleo predominantemente el método científico, experimental, documental y bibliográfico. Para la muestra se seleccionó 45 estudiantes; que viene a ser el 39% de la población total, siendo 22 estudiantes del segundo año como el grupo experimental (GE) y 23 de ellos que pertenecen al tercer año como el grupo control (GC) del nivel secundario de la I.E.P. "Bellavista" del Distrito de Simón Bolívar; Pasco.

Se concluye en el grupo experimental la media del pos es mayor que el pre test, así (160,87  $\ge$  90,45), en el grupo control se observa que en post test es mayor que el pre test (155,22  $\geq$  89,55) entonces el aprendizaje de las diferenciales con la mediación del Software Geogebra es eficiente para los estudiantes del nivel secundario de la I.E.P. "Bellavista" del Distrito de Simón Bolívar; Pasco – 2018 además, al elegir el nivel de significancia de  $\alpha = 0.01_2$  colas ó 1% dos colas o bilateral, observamos una probabilidad de 0,01 ó 1% de rechazar la hipótesis nula  $H_0$  y una región de aceptación al 0,99 la  $H_1$ ; por la decisión y cálculo de Z<sub>0</sub> = 39,142 se encuentra en la región de rechazo, Z<sub>0</sub>  $\geq$  Z<sub>α</sub>, es decir 39,142  $\geq$  2,58, quedando probado la hipótesis general y especifica programada en la investigación

 **Palabras clave:** aprendizaje de las diferenciales, mediación del Software Geogebra.

#### **ABSTRACT**

<span id="page-5-0"></span>The research carried out is of a basic type, whose descriptive and explanatory levels; with a quasi-experimental design; In its development, the research predominantly used the scientific, experimental, documentary and bibliographic method. For the sample 45 students were selected; which amounts to 39% of the total population, with 22 second-year students as the experimental group (EG) and 23 of them belonging to the third year as the control group (CG) at the secondary level of the I.E.P. "Bellavista" of the Simón Bolívar District; Pasco.

It is concluded in the experimental group the mean of the pos is greater than the pre-test, thus  $(160.87 \ge 90.45)$ , in the control group it is observed that in the posttest it is greater than the pre-test (155.22  $\geq$  89, 55) then the learning of the differentials with the mediation of the Geogebra Software is efficient for the students of the secondary level of the IEP "Bellavista" of the Simón Bolívar District; Pasco - 2018 also, when choosing the level of significance of  $\alpha = 0.012$ tails or 1% two tails or two tailed, we observed a probability of 0.01 or 1% of rejecting the null hypothesis Ho and an acceptance region at 0.99 the H1; by the decision and calculation of  $Z0 = 39,142$  it is found in the rejection region,  $Z0 \geq Z\alpha$ , that is to say  $39,142 \ge 2.58$ , being tested the general and specific hypothesis programmed in the investigation.

**Keyword:** learning the differentials, mediation of the Geogebra Software.

### **INTRODUCCIÓN**

<span id="page-6-0"></span>La tesis que se pone a consideración de ustedes señores miembros del jurado calificador, intitulado «El aprendizaje de las diferenciales con la mediación del Software Geogebra para los estudiantes del nivel secundario de la I.E.P. "Bellavista" del Distrito de Simón Bolívar; Pasco - 2018», es un trabajo que tiene como objetivo determinar el aprendizaje de las diferenciales con la mediación del Software Geogebra para los discentes del nivel secundario.

Las dificultades del proceso de enseñanza – aprendizaje de la diferencial se evidencian cuando los estudiantes no alcanzan los conocimientos suficientes que esta área del conocimiento matemático involucra, como consecuencia, el rendimiento académico no son los esperados.

Considerando que la disciplina del cálculo diferencial e integral concretó sus ideas más importantes en un tiempo prolongado. Conceptos tales como funciones, el límite, la variación, la derivación, la acumulación y la integración fueron resultado de la actividad humana durante muchísimos años, incluso, siglos. Estos contenidos tuvieron ocupado a personajes eximios de la matemática y otras ciencias, dejando entrever que no es el estudio de cualquier conocimiento sino de una de las ciencias más importantes que sirvió para el desarrollo de la humanidad, de tal manera que adquirir y manejar información de la mejor manera posible, reviste sin duda, mucha dedicación y empeño tanto en un curso normal de matemática como en los cursos especializados.

Con el avance de la informática es necesario presentar esta temática con el software GeoGebra con su manual oficial de comandos para calcular la derivada y de esa manera estar acorde a las exigencias del sistema educativo actual.

En la actualidad, las tendencias de la educación están centrado en el aprendizaje más que en la enseñanza y con la ayuda de las tecnologías de la información y comunicación, bajo esta prédica la institución educativa, en la que se desarrolló la presente investigación, ha optado una propuesta educativa que da cuenta de este cambio de modelo para realizar el aprendizaje por medio del software educativo.

La presente tesis se estructuró de la siguiente forma:

**CAPÍTULO I: Problema de investigación;** contiene la delimitación de la investigación; identificación, planteamiento y formulación del problema, el último con problema general y problemas específicos. La formulación de objetivos, conformado por el objetivo general y los objetivos específicos. Finalmente, la importancia, alcances de la investigación y las limitaciones.

**CAPÍTULO II: Marco teórico;** Contiene los antecedentes de la investigación, las bases teóricas científicas, la definición de términos básicos, la hipótesis general y las hipótesis específicos, así como las variables: independiente, dependiente e interviniente.

**CAPÍTULO III: Metodología y técnicas de investigación;** Contiene el tipo, método y diseño de investigación; universo o población, la muestra con el que se trabajó; técnicas e instrumentos de recolección de datos; técnicas de procesamiento y análisis de datos, así como la selección, validación y confiabilidad de los instrumentos de investigación.

**CAPÍTULO IV: Resultados y discusión;** Contiene la descripción del trabajo de campo; presentación, análisis e interpretación de resultados en tablas y gráficos; cronograma de actividades, información sobre la indagación científica en el antes y después de su aplicación, visualización de criterios y la contrastación de hipótesis con los tres criterios e indicadores.

Finalmente, las conclusiones, sugerencias, bibliografía y anexos.

El autor.

## **INDICE**

<span id="page-9-0"></span>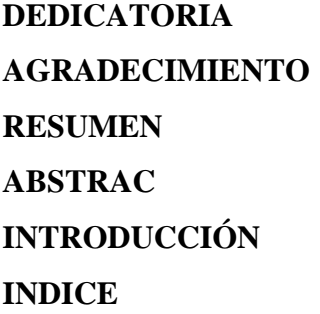

## **CAPITULO I**

# PROBLEMAS DE INVESTIGACIÓN

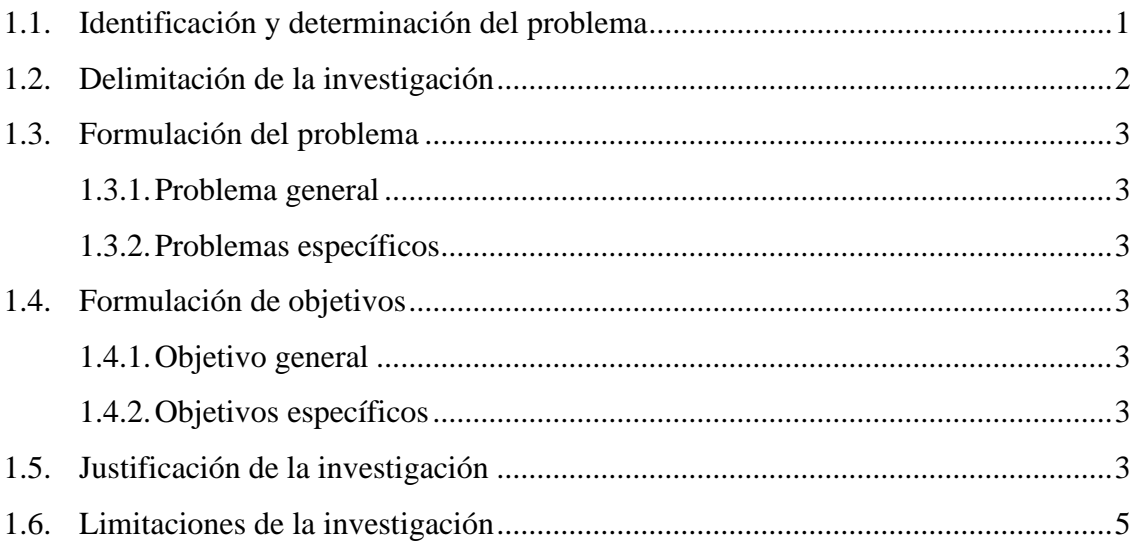

## **CAPITULO II**

# **MARCO TEÓRICO**

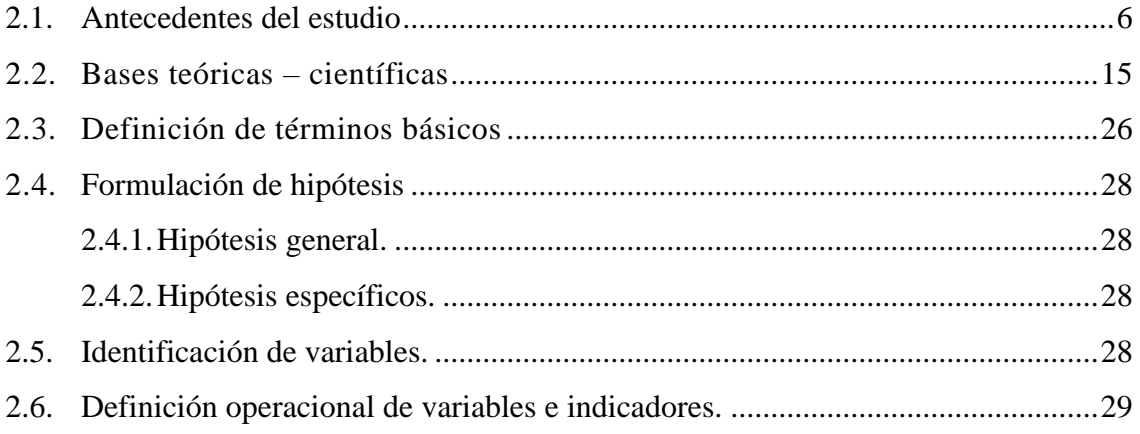

# **[CAPITULO III](#page-40-0)**

# **[METODOLOGÍA Y TÉCNICAS DE INVESTIGACIÓN](#page-40-1)**

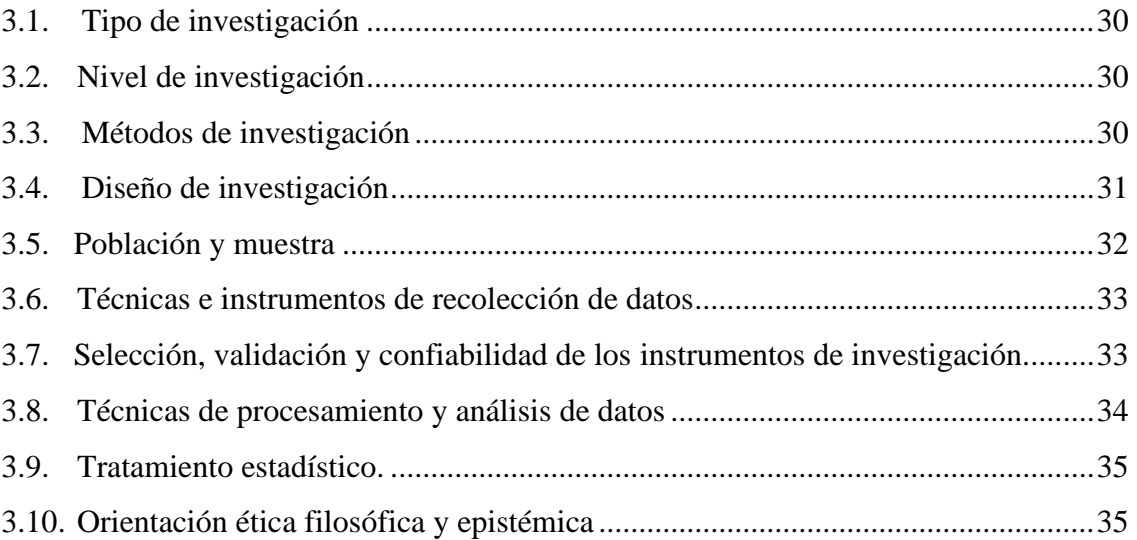

## **[CAPITULO IV](#page-46-0)**

# **[RESULTADOS Y DISCUSIÓN](#page-46-1)**

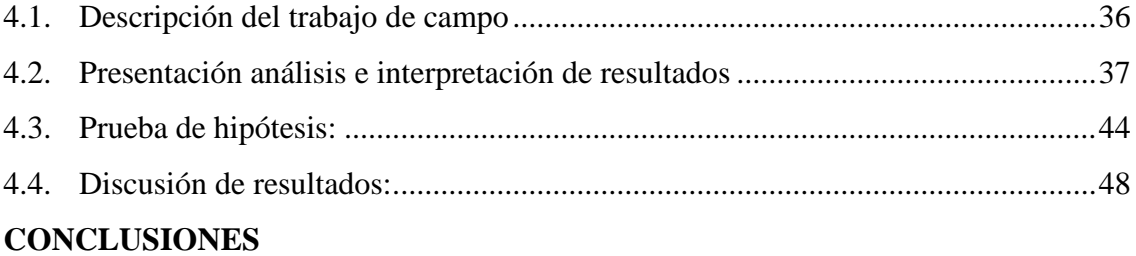

## **SUGERENCIAS**

## **[REFERENCIAS BIBLIOGRAFICAS](#page-62-0)**

**[ANEXO](#page-66-0)**

### **CAPITULO I**

## **PROBLEMAS DE INVESTIGACIÓN**

## <span id="page-11-2"></span><span id="page-11-1"></span><span id="page-11-0"></span>**1.1. Identificación y determinación del problema**

Tradicionalmente, las matemáticas han sido enseñadas y estudiadas mediante la aplicación de una serie de reglas que el estudiante debe aplicar sistemáticamente sobre símbolos matemáticos, sin entender la mayoría de las veces lo que hace, ni porque lo hace o para que lo hace. Cuando al final su resultado es incorrecto, él no sabe en qué, cómo y por qué se equivocó, generándole un sentimiento de fracaso y frustración.

La enseñanza moderna de las matemáticas plantea un aprendizaje experimental, en el que el desarrollo de la intuición del estudiante para entender las características de los conceptos que analiza y mantener una visión general del problema constituye los objetivos centrales de ese aprendizaje.

El proceso de enseñanza aprendizaje de las matemáticas es sumamente complejo y a través del tiempo el hombre ha desarrollado una diversidad de metodologías para lograr la efectividad de dicho proceso. Con la llegada de las nuevas tecnologías, en particular las computadoras, se abre un nuevo campo de investigación en cuanto a nuevos ambientes de aprendizaje y metodologías de enseñanza aprovechando el enorme potencial de estos recursos electrónicos.

El impacto de la tecnología en la nueva concepción del mundo se verá reflejado en la medida en que la informática sea asumida como el gran paradigma del uso de la tecnología dentro del escenario de la educación. Este desarrollo de la informática en educación conlleva la a búsqueda de software educativos que sean de fácil uso tanto para el docente como para el estudiante.

Estas preocupaciones me orientaron a plantear los interrogantes propuestos en los sub siguientes acápites.

#### <span id="page-12-0"></span>**1.2. Delimitación de la investigación**

Las principales son:

#### **1.2.1. Delimitación espacial**

El trabajo de investigación se realizó en la institución educativa particular del nivel secundario "Bellavista" del Distrito de Simón Bolívar; Pasco – 2018.

#### **1.2.2. Delimitación temporal**

Para realizar la presente investigación se tuvo como referencia el año académico 2018 en educación básica regular, comprendido desde los meses enero a diciembre del 2018, con planificación desde noviembre del año 2017.

## **1.2.3. Delimitación social:** (Unidad de análisis)

Aprendizaje de las diferenciales para los estudiantes del nivel secundario con la mediación del Software Geogebra, observando las acciones metodológicas y didácticas en el proceso enseñanza aprendizaje

#### <span id="page-13-1"></span><span id="page-13-0"></span>**1.3. Formulación del problema**

#### **1.3.1. Problema general**

¿Cómo es el aprendizaje de las diferenciales con la mediación del Software Geogebra para los estudiantes del nivel secundario de la I.E.P. "Bellavista" del Distrito de Simón Bolívar; Pasco - 2018?

#### <span id="page-13-2"></span>**1.3.2. Problemas específicos**

¿Cuál es el soporte teórico del Software Geogebra que relaciona el aprendizaje de las diferenciales; para los estudiantes en tratamiento?

¿Cuáles son los contenidos de las diferenciales que son diversificados con la mediación del Software Geogebra para los estudiantes en estudio?

## <span id="page-13-4"></span><span id="page-13-3"></span>**1.4. Formulación de objetivos**

#### **1.4.1. Objetivo general**

Determinar el aprendizaje de las diferenciales con la mediación del Software Geogebra para los estudiantes del nivel secundario de la I.E.P. "Bellavista" del Distrito de Simón Bolívar; Pasco - 2018.

#### <span id="page-13-5"></span>**1.4.2. Objetivos específicos**

Precisar el soporte teórico del Software Geogebra que relaciona el aprendizaje de las diferenciales; para los estudiantes en tratamiento.

Describir los contenidos de las diferenciales que son diversificados con la mediación del Software Geogebra para los estudiantes en estudio.

## <span id="page-13-6"></span>**1.5. Justificación de la investigación**

Conveniencia

La investigación planteada conduce a un beneficio práctico, ya que se busca validar una forma de trabajo para la enseñanza de las diferenciales, que consiste en la integración del software Geogebra con el modelo de pensamiento razonado de Van Hiele.

#### Relevancia social

Los beneficiados serán los estudiantes de la Institución Educativa Particular "Bellavista" del Distrito de Simón Bolívar Pasco 2018, al poder contar con un modelo de trabajo validado y cuyo impacto es conocido, lo que les permite potenciar sus herramientas metodológicas y ampliar el modelo a otros objetos matemáticos. A través de los profesores serán beneficiados los estudiantes al incrementar sus oportunidades de aprendizaje.

#### Implicancias prácticas

Este trabajo contribuye a los nuevos requerimientos propuestos por el ajuste curricular del Ministerio de Educación Peruano, de manera de introducir de forma efectiva la utilización de las TIC en el proceso de enseñanza-aprendizaje.

Esto implica optimización del tiempo y de los recursos invertidos en el proceso de enseñanza/aprendizaje. Al mismo tiempo, poner al servicio de la educación las potencialidades de los progresos tecnológicos para incrementar el aprendizaje de los alumnos.

## Valor teórico

Los resultados de la presente investigación servirán como antecedente para determinar qué modelo utilizar al momento de planificar y desarrollar un material de enseñanza para las diferenciales, como integrar este modelo con el uso de herramientas tecnológicas como en este caso el software Geogebra y conocer cuáles son los aspectos importantes a considerar para que el material construido logre que los estudiantes mejoren sus logros de aprendizaje. Por otra parte, contribuye a incrementar el repertorio de posibilidades del uso de las tecnologías en la enseñanza de la matemática.

## Valor metodológico

El valor metodológico constituye un aporte novedoso por ser un modelo correlacional que incluye estudiantes estables y manejo de variables; por otra parte, observaremos cómo influye el software Geogebra para el aprendizaje de las diferenciales.

## **1.6. Limitaciones de la investigación**

<span id="page-15-0"></span>Los inconvenientes presentados con mayor frecuencia en el desarrollo del presente trabajo de investigación fueron los siguientes:

- La accesibilidad a información sobre el tema en investigación en la Institución programada.
- Por parte del investigador, el poco tiempo disponible para aplicar los instrumentos.

## <span id="page-16-0"></span>**CAPITULO II**

## **MARCO TEÓRICO**

### <span id="page-16-2"></span><span id="page-16-1"></span>**2.1. Antecedentes del estudio**

Con la finalidad de conocer el resultado de trabajos anteriores que tienen cierta relación con el tema que se investigó, se tuvo en cuenta los valiosos aportes de los siguientes autores.

## **A nivel internacional**

**Nickerson (1995)** analizó el impacto del uso de software en educación y expuso algunos motivos para el empleo de software:

- **1**. Considerar el aprendizaje en el sentido de ser un proceso constructivo cuya tarea es facilitar una guía que para la exploración y el descubrimiento.
- **2.** Emplear representaciones para crear la atención de los estudiantes hacia una situación o problema que con facilidad pueden pasar desapercibidos o no observados en condiciones normales.

**3**. Implementar un ambiente de apoyo con recursos, ayudas a la exploración, crea una atmósfera en la que las ideas se pueden expresar libremente, y estimulan a los estudiantes cuando hacen un esfuerzo por comprender. (Nickerson, 1995 citado en Delmas, Garfield y Chance, 1999, p.2)

**Sánchez Luis. (2002)**, en el informe de su investigación para optar el título de M.Sc. en Informática Educativa en la Universidad "Dr. Rafael Belloso Chacín" de Maracaibo en Venezuela, el cual intituló **"Desarrollo de un software educativo en la categoría tutorial para el razonamiento de los problemas matemáticos en los alumnos de sexto grado".** El presente trabajo de investigación, tuvo como propósito desarrollar un Software Educativo en la categoría tutorial, utilizado en calidad de estrategia instruccional para el aprendizaje de los problemas matemáticos en los alumnos de 6to grado.

El estudio fue de tipo aplicado y el método de investigación fue descriptivo, por cuanto se especificaron las características que identifican en un Software educativo y los diferentes elementos de recolección de datos (encuestas) aplicado a una muestra de 94 alumnos y a toda la población de docentes ya que eran 6 los encargados de dictar el área.

Para el desarrollo del software se organizó y validó la información empleando la estrategia de juicio de expertos con la participación de 5 profesionales en el área metodológica informática y matemática. La metodología que se aplicó fue un híbrido, tomando en consideración las metodológicas de los autores Brian Blum y Castro Ibarra.

Los resultados evidenciaron la urgente necesidad de desarrollar un Software Educativo, que haga el papel de un recurso instruccional para contribuir a

solucionar los problemas planteados por los docentes y alumnos. De esta forma se facilitaría a que las nuevas tecnologías se incorporen al proceso de enseñanza aprendizaje, de manera que favorecen el aprendizaje y ayuden a la solución de las dificultades existentes en el desarrollo del contenido referente al razonamiento y resolución de los problemas matemáticos a nivel de 6to grado. En la construcción del software se emplearon como insumos los programas power point, Ms paint, photo shop. Para ensamblar todos los módulos elaborados el programa Authorware Attain 5.1.

Lo establecido párrafos anteriores, hace notar lo imprescindible de la importancia entre la variable uso del software educativo en el aprendizaje del área de matemática, determinando la incidencia del mismo del mismo sobre el proceso de enseñanza y aprendizaje; brindando así, asideros que sustenta esta investigación, asimismo toma en cuenta similar muestra poblacional que se desea aplicar a través del instrumento (encuesta) para fijar su factibilidad en el nivel educativo.

**López (2008),** en el trabajo de investigación que realizó para obtener el título de Msc. en Informática Educativa en la Universidad "Dr. Rafael Belloso Chacín", de Maracaibo en Venezuela. En su estudio intitulado **"Efectividad del software educativo para el aprendizaje de la Matemática"**. El objetivo del trabajo fue evaluar la efectividad del software Matemático con Pipo en los alumnos de sexto grado de la Unidad Educativa San Ignacio Fe y Alegría del Municipio San Francisco. Siendo el estudio de tipo descriptivo, aplicado, comparativo y prospectivo, empleó el diseño cuasi experimental, de campo y transaccional descriptivo, aplicado a una muestra de 35 estudiantes del sexto de la institución en mención.

El procedimiento empleado para la obtención de los datos fue la prueba escrita y el instrumento la prueba objetiva con respuesta única de cuatro alternativas. El total de preguntas fue de 16, la misma que empleó para conocer dominio de las operaciones elementales sobre números naturales. Se empleó la técnica de juicio de expertos para determinar la validez del instrumento y el Alfa de Cronbach para establecer su confiabilidad, en este último caso, el valor obtenido fue 0,8 considerado de alta fiabilidad.

Este estudio refleja la efectividad de la variable Software como elemento que coadyuva en el aprendizaje en los discentes del nivel secundario, así mismo señala la aplicabilidad del mismo como una herramienta pedagógica que busca aumentar la capacidad de conocimiento de los alumnos en distintas asignaturas de manera práctica e interactiva aplicando las nuevas tecnologías con responsabilidad y efectividad.

Tesis; **Contribución al estudio de ternas de Morgan generalizadas;** presentada por, Tomasa Calvo [Sánchez,](http://dialnet.unirioja.es/servlet/autor?codigo=2165279) en la [Universidad](http://dialnet.unirioja.es/servlet/listatesis?tipo_busqueda=INSTITUCION&clave_busqueda=819103) Politécnica de [Madrid](http://dialnet.unirioja.es/servlet/listatesis?tipo_busqueda=INSTITUCION&clave_busqueda=819103) (España) en 1989; llegando a presentar el siguiente resumen:

Se enmarca dentro de la lógica polivalente fundamentalmente, haciendo referencia en especial a los conjuntos difusos utilizando operadores conjunción y difusión, con los que la estructura de retículo, base de la lógica booleana, no se mantiene, pero se consiguen estructuras algebraicas más flexibles, no obstante si se mantiene con estas conectivas la estructura básica denominada ternas de Morgan, a partir de estas citadas ternas de Morgan, el trabajo ofrece un estudio en profundidad, de las llamadas ternas de Morgan generalizadas, construidas por medio de la combinación de distintos operadores, como son las t-normas, tconormas, funciones de agregación, medias casi-aritméticas y funciones lc, que generalizan de alguna manera las conectivas y, o; conjuntamente con una negación fuerte que generaliza el no.

Los teoremas expresan los resultados obtenidos como consecuencia de la solución de gran cantidad de ecuaciones funcionales.

En definitiva, el trabajo, abre una vía importante en áreas de gran interés en la ciencia, especialmente en inteligencia artificial.

Tesis; **Un estudio algebraico de las lógicas temporales**; presentado por [Francisco](http://dialnet.unirioja.es/servlet/autor?codigo=2280227) Miguel García Olmedo en la [Universidad](http://dialnet.unirioja.es/servlet/listatesis?tipo_busqueda=INSTITUCION&clave_busqueda=819043) de Granada (España) en 1994; presentado el siguiente resumen:

En la memoria se efectúa un estudio de las algebras temporales, en el mismo se concretan diversos resultados sobre la aritmética de las operaciones temporales y propiedades de las congruencias.

El estudio de las congruencias a su vez, dedica una parte a las irreducibles, completamente irreducibles y maximales. Se da igualmente una caracterización de las algebras temporales simples y una amplia gama de algebras semi simples.

El resto del trabajo se dedica a dar teoremas de estructura para algebras temporales libres y el estudio de algunas sub variedades. Entre otras consecuencias se obtiene un recuento de los átomos de algebras temporales libres cuando los hay. Finalmente, se hace un estudio computacional de las algebras temporales finitas incluyendo una implementación en lenguaje común y corriente.

## **A nivel nacional**

**Joo (2004)** analizó la integración y manejo de las TIC dentro del proceso de gestión en el contexto pedagógico del colegio Champagnat, para generar espacios que permitan la construcción de conocimientos. Las técnicas empleadas fue la entrevista grupal (focus group) y el análisis de documentos. La muestra estuvo constituida por diferentes agentes: profesores, directivos, alumnos y administrativos. Los hallazgos indicaron que existe una mala gestión administrativa, pues los docentes requieren hacer uso de su infraestructura instalada, de laboratorios con que cuenta la institución. El resultado de la entrevista señala, por ejemplo, que el 22% de profesores no coordina el tema de uso de laboratorio o programas existentes.

**Santos (2004)** investigó la efectividad de un diseño metodológico, de estructura modular, elaborada utilizando recursos informáticos basados en el aprendizaje activo y el uso de las tecnologías de información y comunicación, para la enseñanza de la electroquímica y sus aplicaciones en alumnas del 3 ° grado de secundaria. El diseño fue experimental. La población estuvo conformada por estudiantes de la institución educativa del estado "María Parado de Bellido" del distrito del Rímac, en número de 240, las mismas agrupadas en 8 secciones. La muestra fue de 180 alumnas. Los resultados indicaron la efectividad del diseño metodológico propuesto, ya que las alumnas que recibieron el diseño lograron superar los niveles mínimos de logro, en comparación con las alumnas que recibieron el diseño metodológico tradicional.

**Andamayo (2002)** realizó un estudio con el objetivo de analizar la relación entre el uso de las nuevas tecnologías de información y el rendimiento académico de los estudiantes de educación escolar. El estudio se llevó a cabo en los centros

educativos del distrito de El Tambo – Huancayo. La muestra estuvo constituida por los alumnos de educación inicial, primaria y secundaria de los centros educativos. El método de estudio fue cuantitativo. Los resultados de la investigación señalan que el empleo de las tecnologías de la información en los tres niveles de educación básica se debe hacer desde los entornos próximos a los intereses y necesidades de los estudiantes, con el propósito de que el recurso informático forme parte, -como herramienta- de su habitual proceso de aprendizaje.

**María Teresa Quiroz** en su trabajo de investigación **"Aprendiendo en la Era Digital"**, Universidad de Lima, 2001, formula algunas preguntas como punto de partida para su investigación, ¿la extensión y creciente acceso de la tecnología en la educación, supone posibilidades nuevas, efectos positivos, rupturas territoriales, avances cognitivos, lazos interculturales y nuevas interrelaciones con las escuelas y sobre todo con los jóvenes estudiantes? Su trabajo se orienta a las bondades que se alcanza con ayuda de las tecnologías de la información y la comunicación en tiempos de globalización, su producción y masificación en tiempo real de la información y del conocimiento.

#### **A nivel local**

**Pancorbo, V. (2005)**, en su tesis de Maestría: **"Aplicación de las tecnologías de información y comunicación en la formación docente de los alumnos del Instituto Superior Particular Juan Enrique Peztalozzi de Huancayo"**, concluyó lo siguiente:

• La aplicación de la tecnología de información y comunicación influye en un 87.71% en la formación docente de los alumnos, luego de la aplicación de las TIC, han logrado utilizar las herramientas TIC. Con coherencia en el proceso de enseñanza y aprendizaje, conocen y describen las características y funciones de las herramientas TIC. Como el equipo de computadora (Software y hardware), impresora, filmadora, proyector multimedia, tv, radio, Cd, diskettes. Los actuales utilizaban en la programación curricular, ejecución de enseñanza y aprendizaje y evaluación de los aprendizajes.

- El nivel de aplicación de las tecnologías de la Información y Comunicación influyen significativamente en el contexto académico y administrativo, como consta en la prueba de pre-test, la influencia del uso de las TIC eran insuficientes porque no utilizaban en su formación docente los alumnos ni sus docentes las utilizaban, pero después de aplicación durante 14 sesiones el grupo experimental demostró un crecimiento muy significativo de 85.17% lo cual demuestra cuando se usa insuficientemente el aprendizaje de los alumnos es mayor y su formación es científica, activo.
- Se ha observado que los alumnos del grupo experimental han desarrollado sus habilidades en mayor grado que los del grupo control, tienen mayor motivación e interés en las clases, son creativos, eficientes, eficaces, demuestran madurez, mayor disposición para su acción educativa que desarrollan en el futuro.

Informe de Investigación **"Acceso y empleo de internet por los estudiantes universitarios de Pasco"**, a cargo de los docentes de la Facultad de Ciencias de la Educación y Comunicación Social: Lic. Aldo Velásquez Huerta, Lic. Wilmer Guevara, Lic. Ana Navarro Porras, Lic. César Flores Durand e Ing. Percy Zavala Rosales, cuyas conclusiones son:

▪ El uso adecuado del internet te da resultados muy favorables, porque te permite obtener información actualizada para realizar investigaciones en distintos campos del saber, así lo considera el 88% de los estudiantes de la población en estudio; Asimismo, el 95% de los mismos, manifiestan de este recurso favorece su formación profesional.

- Si bien el servicio de internet y el uso del computador tiene excelentes bondades, por el uso frecuente que se dan en las universidades; sin embargo, sen muchos hogares aun este paso no se da, debido a los altos costos que representa.
- Los estudiantes consideran que como mínimo el 70% de las actividades académicas de los docentes deben tener como soporte el uso de internet y el 82% de ellos considera que se debe levantar un proyecto de educación virtual.
- El servicio de internet que presta la universidad dentro de algunos laboratorios de cómputo sólo cubre el 43% del servicio requerido por los estudiantes y el 57% acuden al uso de cabinas públicas.
- Se encontró deficiencias como, por ejemplo, el 92% de los usuarios ingresan a navegar sin tener conocimientos necesarios respecto a la búsqueda de información adecuada, situación que hace perder el tiempo valioso, además se entretienen con información que eventualmente aparecen en la pantalla del monitor.
- El 55% de estudiantes utilizan como primera opción la navegación por página web, seguido del 33% que emplean el correo electrónico, manifiestan que lo hacen para mejorar la comunicación con los docentes.
- Finalmente, el uso de Internet redunda en la formación del estudiante, debido a que la información que obtiene en la red le es bastante útil (53%), para sus actividades académicas.

La Tesis de José Rovino ALVAREZ LÓPEZ, para optar el grado de maestro, titulado **"Gestión de competencias para el manejo de los servicios de internet y la calidad de información de los alumnos de la Escuela de Formación Profesional de Educación Secundaria de la Universidad Nacional Daniel Alcides Carrión"** investigación realizada en Cerro de Pasco en el año 2005 con los estudiantes de las distintas especialidades de la Escuela de Formación Profesional de la Facultad de Ciencias de la Educación de la Universidad Nacional Daniel Alcides Carrión, de tipo correlacional, establece la relación que existe entre la gestión de competencias virtuales básicas para el manejo de los servicios de internet y la calidad de información obtenida de la red virtual.

Los futuros docentes aprovechan de la gran cantidad de información relevante que existe en la red, prácticamente es el resultado preponderante del proceso de investigación.

Las conclusiones rescatadas de este trabajo de investigación, son: es indispensable el uso de la red digital por parte de los estudiantes y profesionales, el buen conocimiento y dominio del manejo de internet permiten obtener resultados positivos, la gran cantidad de información que se encuentra en el internet, requiere de evaluación permanente para determinar su importancia durante y después de la formación académica.

#### <span id="page-25-0"></span>**2.2. Bases teóricas – científicas**

## **2.2.1. Cálculo diferencial**

Es la parte del cálculo infinitesimal que tiene por objeto el cálculo de la derivada de las funciones. Los procesos de límite fundamentales del cálculo son la integración y la derivación o diferenciación. Casos aislados de estos procesos del cálculo (que culminaron con el trabajo de Arquímedes) fueron considerados aún en la antigüedad, y con frecuencia creciente en los siglos XVI y XVII. Sin embargo, el desarrollo sistemático del cálculo**,** no iniciado sino hasta el siglo XVII. El invento del cálculo es atribuido a Sir Isaac Newton y Gottfried Wilhelm Leibnitz, uno en inglés y el otro en alemán. El invento de Newton resultó ser una de las pocas cosas buenas que la gran epidemia de peste bubónica aportó a la humanidad. La plaga forzó el cierre de la Universidad de Cambridge en 1665 y el joven Isaac Newton, del Trinity College volvió a su casa de Lincolnshire para pasar dieciocho meses de meditación de los cuales nacieron su método de las fluxiones, su teoría de la gravitación y su teoría de la luz. El método de las fluxiones es la génesis del cálculo infinitesimal. Un tratado con este título fue escrito por Newton en 1672, pero no fue publicado hasta 1736, nueve años después de su muerte.

Gottfried Wilhelm Leibnitz inició su trabajo en 1973, ocho años más tarde que Isaac Newton. En 1675 estableció la notación moderna básica de dx y ʃ. Sus primeras publicaciones aparecieron en 1684 y 1686. Causaron poco impacto en Alemania, pero los hermanos Bernoulli de Basilea (Suiza) recogieron sus ideas y la enriquecieron con otras muchas. A partir de 1690, el cálculo creció rápidamente y alcanzó prácticamente su estado actual en unos cien años

#### **2.2.2. Diferencial**

Diferencial e integral, dos conceptos íntimamente vinculados. De los textos de estudio para la enseñanza del Cálculo, son pocos los que presentan dentro de su desarrollo la primacía del Cálculo Integral sobre el Cálculo Diferencial, el texto escrito por Apóstol (1990) es uno de ellos.

Al tenor de estos hechos se puede decir que hay quienes prefieren empezar un curso tratando en primer lugar el cálculo integral, y después de ello emprender el Cálculo Diferencial, aduciendo que el tema en sí es más fácil de abordar y más intuitivo para quien lo enseña y para quien lo aprende, pues uno de los problemas que resuelve el Cálculo

Integral es el problema del área, concepto éste que se ha venido desarrollando en el estudiante, no así los problemas que aborda el cálculo diferencial, donde el problema de la tangente a una curva difícilmente se trata en los cursos anteriores y, menos aún, en la enseñanza Secundaria (Enseñanza Media en el contexto chileno).

Referente al cálculo diferencial, específicamente al concepto de derivada y los problemas que ella resuelve, como es el caso de la pendiente de la recta tangente a una curva dada, se encuentra en las Cónicas de Apolonio de Pérgamo (262-190 a. C.), en su libro II, un estudio relativo a las tangentes de una cónica, como caso particular obviamente, y en el libro V un estudio sobre máximos y mínimos (Ortega y Sierra, 1998).

Leibniz, quien vivió entre los años 1646 y 1716, desarrollando de manera independiente avances importantes sobre el cálculo diferencial.

La historia relata también el episodio sabroso de la autoría de esta materia, de quien verdaderamente lo descubrió. El nombre como tal de Cálculo Diferencial e Integral se debe a Leibniz.

Durante el siglo XX, lo importante está en las aplicaciones del Cálculo a diferentes áreas del conocimiento, sobre todo en las ciencias naturales y en las ingenierías, por citar algunas de ellas (Purcell y Varberg, 2000; Durán, 2011).

### **2.2.3. Derivada**

El concepto de **derivada de una función** matemática se halla íntimamente relacionado con la noción de límite. Así, la **derivada** se entiende como la variación que experimenta la **función** de forma instantánea, es decir, entre cada dos puntos de su dominio suficientemente próximos entre sí.

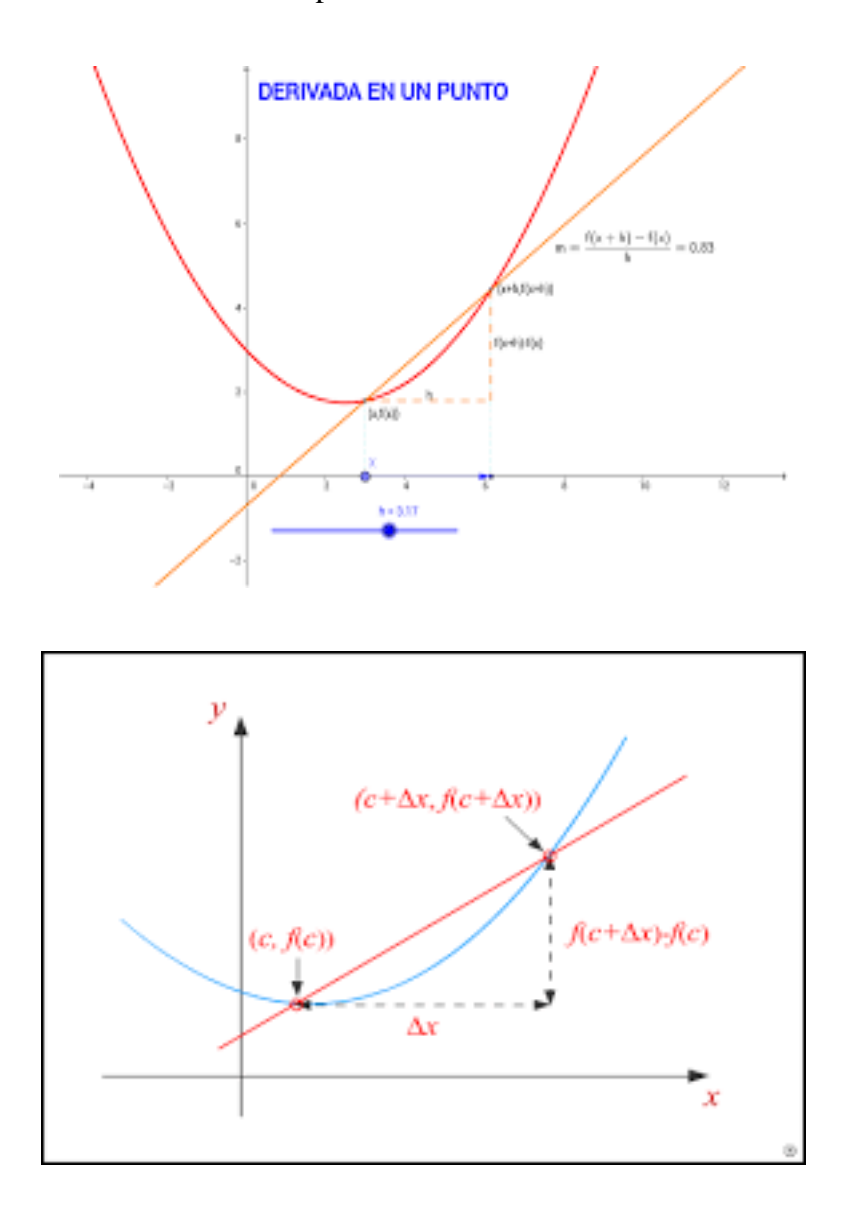

Se llama criterio de la **primera derivada** al método o teorema utilizado frecuentemente en el cálculo matemático para determinar los mínimos y máximos relativos que pueden existir en una **función** mediante el uso de la **primera**  **derivada** o **derivada** principal, donde se observa el cambio de signo, en un intervalo abierto.

## **2.2.4. Derivada de las funciones algebraicas**

Si consideramos la notación tradicional  $y = f(x)$  para indicar que la variable independiente es x y la variable dependiente es y, entonces las siguientes notaciones son formas válidas de expresar la derivada de una función:

$$
f'(x), y', \frac{dy}{dx}, \frac{df}{dx}, \frac{d}{dx}f'(x), \text{Df}(x), \text{Dxf}(x).
$$

### **Reglas de derivación algebraica.**

En lo que sigue **u** y **v** representan funciones de x, las constantes están representadas por **c**, y **n**.

$$
\frac{d}{dx}(x) = 1
$$
\n
$$
\frac{d}{dx}(u \pm v \pm ...) = \frac{du}{dx} \pm \frac{dv}{dx} \pm ...
$$
\n
$$
\frac{d}{dx}(cu) = c \frac{du}{dx}
$$
\n
$$
\frac{d}{dx}(x^n) = nx^{n-1}
$$
\n
$$
\frac{d}{dx}(u \cdot v) = u \frac{dv}{dx} + v \frac{du}{dx}
$$
\n
$$
\frac{d}{dx}(\frac{u}{v}) = \frac{v \frac{du}{dx} - u \frac{dv}{dx}}{v^2}
$$
\n
$$
\frac{d}{dx}(u^n) = nu^{n-1} \frac{du}{dx}
$$
\n
$$
\frac{d}{dx}(u^n) = nu^{n-1} \frac{du}{dx}
$$

#### **2.2.5. Derivada de las funciones compuestas**

Si pretendemos calcular la derivada de esta función a partir del conocimiento que tenemos de las funciones elementales vistas anteriormente procedamos de la siguiente forma:

$$
TVM[x, x + h] = \frac{(f \circ g)(x + h) - (f \circ g)(x)}{h} = \frac{f(g(x + h)) - f(g(x))}{g(x + h) - g(x)} \cdot \frac{g(x + h) - g(x)}{h}
$$

lo que significa que, si variamos x una cantidad h, obtenemos una variación  $g(x+h)-g(x)$  de la función g, a su vez como la función f depende de g, esta variación de g produce una variación en f:  $f(g(x+h)-f(g(x)))$ 

La tasa de variación media de  $g(x)$  respecto de la variación de x es

$$
\frac{g(x+h)-g(x)}{h}
$$

a la vez que la tasa de variación media de  $f(g(x))$  respecto de la variación de  $g(x)$ es

$$
\frac{f(g(x+h)) - f(g(x))}{g(x+h) - g(x)}
$$

Si pasamos al límite cuando x tiende a 0, también  $g(x+h)-g(x)$  tenderá a 0 por ser derivable (y por tanto continua) de lo que se deduce la siguiente regla de derivación de la función compuesta:

## $D_x[f(g(x))] = D_g[f(g(x)] \cdot D_x[g(x)]$

Este resultado se conoce como regla de la cadena donde la función  $g(x)$ hace de variable intermedia o de paso para derivar la función compuesta f o g respecto de la variable independiente x, que podemos expresar así:

**"La derivada de (f o g)(x) respecto de x es igual al producto de la derivada de (f o g) respecto de g, por la derivada de g respecto de x".**

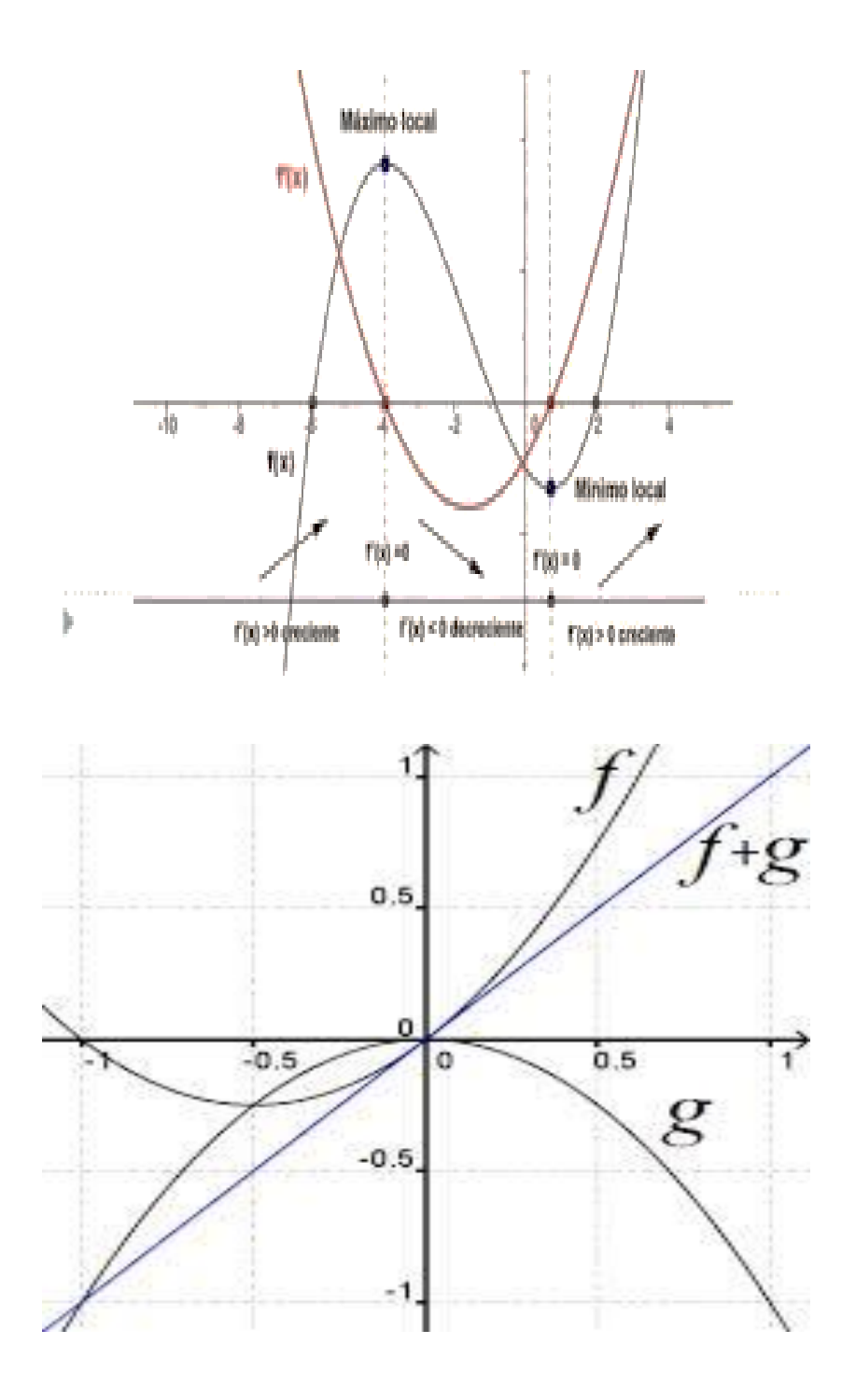

## **Regla de la cadena:**

Si  $y = f(u)$ ,  $u = g(x)$ , y si  $\frac{dy}{du}$  y  $\frac{du}{dx}$  existen, entonces la función compuesta definida por  $y = f(g(x))$  tiene una derivada dada por  $\frac{dy}{dx} = \frac{dy}{du} \frac{du}{dx} = f'(u)g'(u) = f'(g(x))g'(x).$ 

#### **2.2.6. Software educativo**

Es una aplicación que dota de herramientas pedagógicas a docentes y estudiantes con el propósito coadyuvar en el proceso de aprendizaje. Acciona como complemento a la tarea del docente. Las funciones de los softwares educativos que más sobresalen son: la de gestionar las tareas del estudiante en una fase asincrónica, la de administrar los materiales del docente y la de impartir educación en línea.

Por la función que cumplen, los softwares educativos, pueden ser:

**De carácter práctico,** realizan actividades prácticas en línea.

**De carácter teórico,** realizan actividades de carácter teóricos

**De tipo instruccional,** apoyan al docente con estrategias digitales que complementan las clases, tales como vídeos u otros que se encuentran a disposición de los alumnos en cualquier tiempo.

Ejemplos de softwares educativos, la plataforma Moodle, el app Kahoot, el GeoGebra y otros.

#### **2.2.7. Software GeoGebra**

Es un software libre de matemática, es un programa que mezcla los contenidos de la geometría con el álgebra, de allí su nombre GeoGebra. En este sentido, permite hacer construcciones geométricas, con la ventaja, de que es posible trasladar los puntos de la construcción y observar sus invariantes y características. Empero, GeoGebra posee características únicas, que otros no poseen, que de por sí los hace especial, conforme se realizan las construcciones geométricas en una determinada ventana, se van mostrando paralelamente las expresiones algebraicas que representan las líneas de dichas construcciones, tales como: segmentos, círculos y puntos.

GeoGebra, posee su propia hoja de cálculo para poder hallar la derivada de las funciones, además, está implementada de diversas funciones de manera interna que permite ahorrar muchísimo tiempo a la hora de realizar cálculos, por ejemplo, de la aproximación del área bajo la curva utilizando rectángulos. Además, como bondad, se puede considerar también, el hecho de que es un programa gratuito y se puede distribuir por doquier mientras no sea para uso comercial. Ello significa, que se les puede descargar y distribuir a todos los estudiantes, sin la necesidad de ninguna licencia, es una gran ventaja porque los alumnos pueden estudiar por su cuenta o profundizar el tema tratado en clase.

La zona de trabajo es donde se realizan las construcciones geométricas, donde se ponen los puntos, se hacen las rectas, segmentos, rayos, círculos, etc. Cada vez que se hace una de estas construcciones se agrega un elemento nuevo a la ventana algebraica de una expresión que representa al objeto realizado. La línea de comandos es importante ya que todo lo que se puede realizar con el ratón en GeoGebra también se puede llevar a cabo escribiendo cada paso allí, más adelante se realizará una construcción con el ratón y la misma construcción escribiéndola en la línea de comandos.

Para utilizar GeoGebra lo más común es utilizarla barra de herramientas, cada uno de los botones que aparecen allí poseen un pequeño triángulo al lado con el cual se despliega un menú de herramientas, los botones se agrupan según herramientas comunes. Cuando en uno de estos botones se elige una herramienta de su menú emergente esta ya queda seleccionada por defecto, entonces para seleccionar esa herramienta en particular ya no es necesaria volver a escogerla del menú emergente, sino que solo se debe seleccionar el botón que la contiene

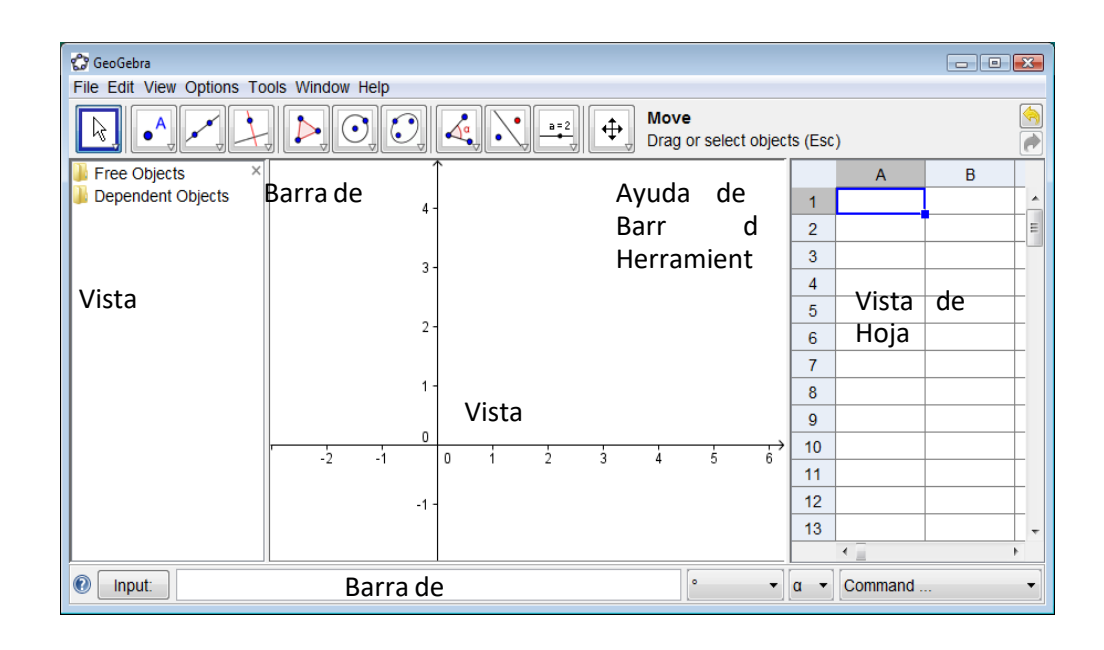

## **2.2.8. Herramientas:**

# **Intersección de dos objetos**

Los puntos de intersección de los dos objetos pueden producirse de dos maneras (ver también comando Interseca) a saber…… seleccionando dos objetos, se crean todos los puntos de intersección (si los hubiese/ fuesen posibles).… con un clic directo sobre la intersección de los dos objetos: sólo se crea este único punto de intersección

Atención: Para cada segmento, semirrecta o arco, se pude especificar, en la pestaña Básica de su respectiva Caja de Diálogo de Propiedades, si se permitirá la intersección en prolongaciones. Esta alternativa permite obtener puntos de intersección que queden establecidos en la extensión de un objeto. Por ejemplo, la extensión de un segmento o una semirrecta es una recta.

**Punto medio o centro** 

Un clic sobre...… dos puntos o un segmento, permite obtener su punto medio.… una circunferencia o sección cónica (circunferencia o elipse) su punto centro. (Ver también los comandos Centro y PuntoMedio).

Aquí se construyen todo lo que tienen que ver con puntos: puntos libres, puntos de intersección y puntos medios.

#### Atención:

Con un clic sobre un segmento, recta, polígono, sección cónica, función o curva, se crea un punto sobre el objeto en cuestión (ver también el comando Punto).

Con un clic sobre la intersección de dos objetos, se crea este punto de intersección (ver también la herramienta  $\times$  Interseca Dos Objetos y el comando Interseca).

 **Tangentes** Las tangentes a una cónica pueden determinarse de dos maneras:

- Al seleccionar un punto A y una cónica c se producen todas las tangentes a c que pasan por A.
- Al seleccionar una recta g y una cónica c se producen todas las tangentes a c que son paralelas a g.
- Al seleccionar un punto A y la función f, se traza la recta tangente a f por  $x=x(A)$ .
- Atención: x(A) representa la coordenada x del punto A. Si el punto A perteneciera al gráfico de una función, la tangente pasará a través de A. se producen todas las tangentes a f que son paralelas a g (Ver también el comando Tangente en anexo).
# **Pendiente**

Esta herramienta mide la pendiente de una recta y la expone dinámicamente, ilustrada en un triángulo rectángulo adecuado, en la Vista Gráfica.

# **2.3. Definición de términos básicos**

**Software GeoGebra:** Es un software libre de matemática, es un programa que mezcla los contenidos de la geometría con el álgebra, de allí su nombre GeoGebra.

Para Gil (2002), citado por De Vita (2008, p.2) sobre la concepción de las tecnologías de información y comunicación afirma:

> Comprende aplicaciones, sistemas, herramientas, técnicas y metodologías asociadas a la digitalización de señales analógicas, sonidos, textos e imágenes, manejables en tiempo real. Asimismo, se relaciona con equipos de computación, software, telecomunicaciones, redes y bases de datos, lo que permite destacar que la evolución del proceso humano de recibir información y comunicarse, está estrechamente relacionada con la evolución tecnológica, pues trae consigo transformaciones a nivel comercial, educativo, cultural, social y económico, por su carácter global, accesible y universal<sup>1</sup>.

**Actividades de aprendizaje**. – Situaciones que uno o un grupo de personas realizan con la finalidad de aprehender una determinada materia.

**Académico**. – Nivel del estudiante para responder a los estímulos educativos.

**Aprendizaje Significativo. -** Tipo de aprendizaje que asocia la información nueva con los conocimientos que posee el estudiante.

<sup>&</sup>lt;sup>1</sup> Naya De Vita Montiel Instituto Universitario de Tecnología de Maracaibo; TECNOLOGÍAS DE INFORMACIÓN Y COMUNICACIÓN PARA LAS ORGANIZACIONES DEL SIGLO XXI

**Aprendizaje. –** Aprehensión de la información y convertirlo en conocimiento a través del estudio o experiencias concretas, que sirve para resolver situaciones de la vida cotidiana.

**Cambio.** - Transición que ocurre de un estado a otro, producto de aprendizaje conceptual o procedimental.

**Estudiante. –** Agente de la educación dedicado a la aprehensión de conocimientos diversos.

**Gestión.** – Trámite necesario realizado por docentes y estudiantes para mejorar la adquisición de la información.

**Liderazgo. –** Capacidad de una persona para motivar, organizar y dirigir a cierto grupo de personas e instituciones. El Diccionario de Ciencias de la Conducta (1956), lo define como las "cualidades de personalidad y capacidad que favorecen la guía y el control de otros individuos".

**Metodología activa. -** Conjunto de métodos, técnicas y estrategias didácticas modernas que se emplean para el logro del aprendizaje.

**Rendimiento académico. -** Resultado obtenido de la evaluación del desarrollo de competencias del estudiante expresados cuantitativa (en escala vigesimal de 0 a 20) o cualitativamente.

**Desarrollo de capacidades. –** Proceso internos a través del cual los estudiantes fortalecen sus capacidades para establecer y lograr sus propios objetivos a lo largo del tiempo. Las capacidades son potencialidades inherentes a la persona y que ésta procura desarrollar a lo largo de toda su vida. Tienen carácter socio – afectivo y cognitivo, y están asociadas a actitudes y valores, garantizando así la formación integral de la persona. Con fines operativos se han formulado las capacidades fundamentales, capacidades de área y capacidades específicas.

**Competencia. –** Saber actuar en un contexto particular, que permite resolver situaciones problemáticas reales o de contexto matemático. Un actuar pertinente a las características de la situación a a la finalidad de nuestra acción, que selecciona y moviliza una diversidad de saberes propios o de recursos del entorno.

**Estrategias de aprendizaje. –** Conjunto de acciones que realiza el estudiante con clara y explícita intencionalidad de la aprehensión de la información y adquirir conocimientos.

# **2.4. Formulación de hipótesis**

### **2.4.1. Hipótesis general**

El aprendizaje de las diferenciales con la mediación del Software Geogebra es eficiente para los estudiantes del nivel secundario de la I.E.P. "Bellavista" del Distrito de Simón Bolívar; Pasco - 2018.

# **2.4.2. Hipótesis específicas**

El soporte teórico del Software Geogebra con sus: funciones, herramientas y propiedades, relaciona el aprendizaje de las diferenciales; para los estudiantes en tratamiento.

Los contenidos de las diferenciales: algebraicas, compuestas e implícitas son diversificados con la mediación del Software Geogebra para los estudiantes en estudio.

# **2.5. Identificación de variables**

# **Independiente.**

Aprendizaje de las diferenciales

#### **Dependiente.**

Mediación del Software GeoGebra

# **Interviniente.**

Género de estudiantes

Mobiliario escolar

Metodología y estrategias docentes

# **2.6. Definición operacional de variables e indicadores**

**X: Aula de innovación pedagógica:** escenario de aprendizaje en el que las Tecnologías de Información y Comunicación (TICs) se integran en las actividades pedagógicas, donde estudiantes y docentes aprovechan pedagógicamente este recurso

**Operacionalización de variables**

| <b>Variables</b>                        | <b>Dimensiones</b>          | <b>Indicadores</b>                                                                                                    | <b>Escala</b>                                                                                    |
|-----------------------------------------|-----------------------------|----------------------------------------------------------------------------------------------------|--------------------------------------------------------------------------------------------------|
| Aula de<br>innovación<br>pedagógic<br>a | Espacio físico -<br>virtual | $\checkmark$ Espacio de<br>apoyo<br>a<br>actividades de investigación.<br>$\checkmark$ Mantenimiento de equipos.<br>$\checkmark$ Horario de trabajo académico. | Escala de<br>Likert<br>Siempre $= 4$<br>Casi siempre $= 3$<br>Algunas veces $= 2$<br>Nunca $= 1$ |
|                                         | Organización<br>del AIP     | $\checkmark$ Normas de convivencia<br>V<br>seguridad.                                                                                                    |                                                                                                  |
|                                         | Modelo de<br>organización   | $\checkmark$ Producción<br>materiales<br>de<br>educativos.<br>$\checkmark$ Implementación de diversidad<br>de temas de trabajo                                 |                                                                                                  |

**Y: Aprendizaje de la asignatura de Matemática Básica:** El aprendizaje

es el proceso mediante el cual se adquiere una determinada habilidad y conocimiento se asimila una información o se adopta una nueva estrategia de conocimiento y acción

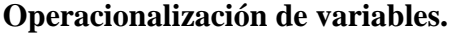

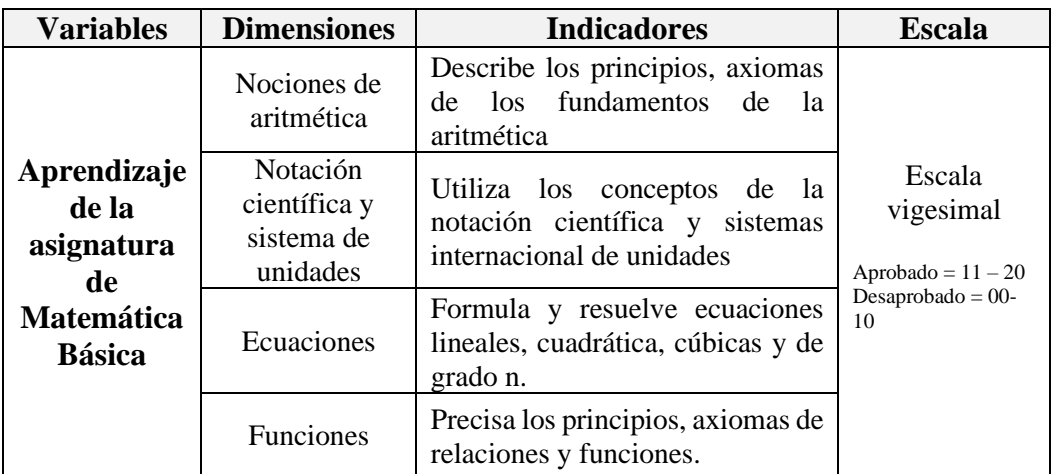

# **CAPITULO III**

# **METODOLOGÍA Y TÉCNICAS DE INVESTIGACIÓN**

# **3.1. Tipo de investigación**

La investigación desarrollada es de tipo básico, en los niveles descriptivo y explicativo; por cuanto es determinar la relación directa entre el aprendizaje de las diferenciales con la mediación del Software Geogebra para los estudiantes del nivel secundario de la I.E.P. "Bellavista" del Distrito de Simón Bolívar; Pasco - 2018.

# **3.2. Nivel de investigación**

La investigación por su naturaleza posee un enfoque cualitativo mixto (Cuali-Cuanti), ya que los resultados de la investigación poseen características cualitativas en cuanto a la variable independiente y Cuantitativa en relacion a su variable dependiente las que fueron cuantificadas para precisar los resultados en la escala de Likert.

# **3.3. Métodos de investigación**

Para el desarrollo de la investigación se empleó predominantemente el método científico, experimental de campo, documental y bibliográfico (Kerlinger, F., 2001:  $418-419$ <sup>2</sup>.

- **Método científico**: Considerado con sus estrategias de: planteo del problema de investigación, construcción de un modelo teórico, deducción de secuencias particulares, prueba de hipótesis y conclusiones arribadas en la teoría.
- **Método experimental de campo**: Considerado a que nos conlleva a contrastar los resultados obtenidos entre el aprendizaje de las diferenciales con la mediación del Software Geogebra; para los estudiantes seleccionados como muestra de estudio.
- **Método documental y bibliográfico**: Consistió en tomar información para la construcción de los antecedentes de estudio, marco teórico y la estadística de las fuentes documentales de la secretaría de la Institución Educativa, las mismas que sirvieron para revisar promedios de notas de los estudiantes en tratamiento.
- **Método estadístico**: Considerado con el fin de recopilar, organizar, codificar, tabular, presentar, analizar e interpretar los datos obtenidos en la muestra de estudio durante la investigación.

La investigación tomo el diseño cuasi experimental cuyo esquema es:

## **3.4. Diseño de investigación**

GE  $O_1$  X  $O_2$ - - - - - - - - - - - - - - - - - - - - - - - - - - - GC  $O_1$   $O_2$ Dónde:

| $O_{1E}y O_{1C}$ | Aplicación del pre test. |
|------------------|--------------------------|
| $O_{2E}y O_{2C}$ | Aplicación del pos test. |

<sup>2</sup> Kerlinger Fred, 1996; Investigación del comportamiento; Editorial McGraw-Hill Interamericana; México S.A.

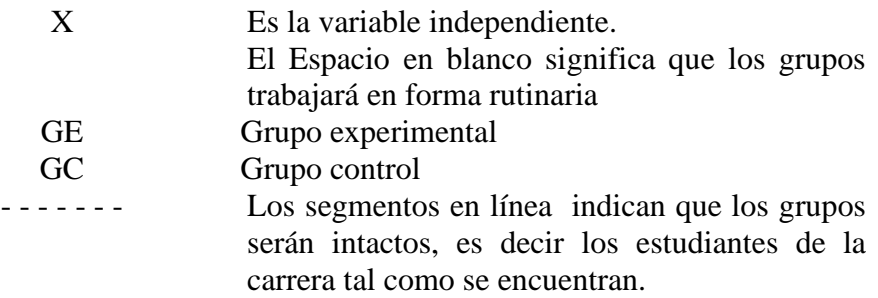

#### **3.5. Población y muestra**

La población estuvo conformada por 115 estudiantes matriculados en el año académico 2018; del nivel secundario de la I.E.P. "Bellavista" del Distrito de Simón Bolívar; Pasco - 2018. La muestra de estudio es no probabilística del tipo intencional, que estará constituido por los estudiantes del segundo y tercer año.

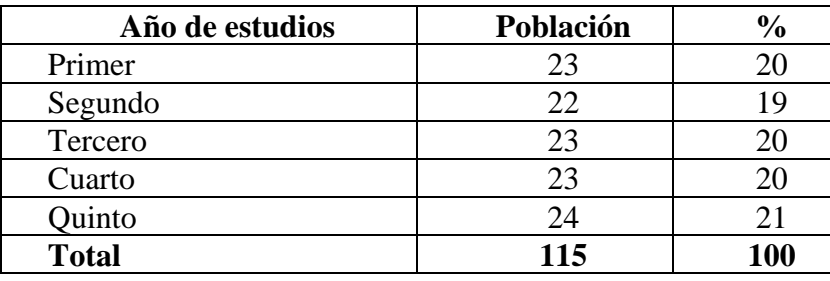

**Fuente:** Secretaria de la Institución Educativa 2018.

La muestra es 45 estudiantes, que viene a ser el 39% de la población total; el cual, como dice Zelltiz y otros (1980:188)<sup>3</sup>, "cumple con los requisitos mínimos del tamaño de muestra (10%) en el caso de una muestra no probabilística"; el segundo año como el grupo experimental (GE) y el tercer año como el grupo control (GC); así como se detalla en la siguiente tabla:

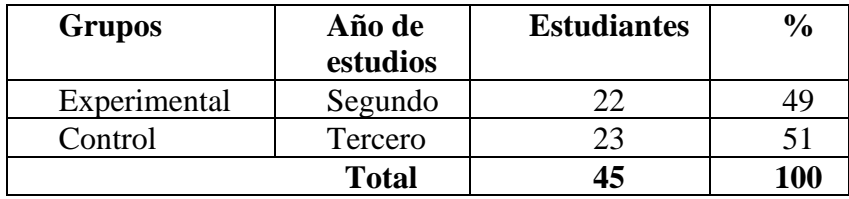

**Fuente:** Elaborado por el investigador.

<sup>&</sup>lt;sup>3</sup> Zelltiz Claire y otros; Métodos de investigación en las relaciones sociales; Ediciones Rialp; Madrid, 1980. P.188.

#### **3.6. Técnicas e instrumentos de recolección de datos**

Fichaje: fichas bibliográficas, de citas, de resumen, de lectura.

Observación Directa: Actividades, según cronograma, anexo No. 04.

Aplicación de pruebas: cuestionario para las variables independientes dependientes, anexo No. 05 y 06.

Notas de campo: anecdotario

El instrumento, comprende módulo de ejercicios y problemas del cálculo diferencial y la guía del uso del software Geogebra.

### **3.7. Selección, validación y confiabilidad de los instrumentos de Investigación**

- **1.** Evaluación de los instrumentos
- **2.** Validación del instrumento
- **3.** Redacción final del instrumento
- **4.** Establecer las coordinaciones para la aplicación de los instrumentos.

**La validez y el nivel de confiabilidad** del instrumento puede obtenerse valores entre 0 y 1, a medida que se más elevado el valor computado, el ítem tendrá una mayor validez de contenido. El resultado puede evaluarse estadísticamente tabulado por Aiken. Es precisamente esta posibilidad de evaluar su significación estadística lo que hace a este coeficiente uno de los más apropiados para estudiar este tipo de validez.  $(4)$ 

Determinando la validez y el nivel de confiabilidad del instrumento por medio de Coeficiente de Alfa de Cronbach (α), utilizando el SPSS. 23, en una muestra piloto de 8 integrantes, según formula:

<sup>4</sup> Gamarra A, Guillermo y otros; Estadística e Investigación con Aplicaciones de SPSS. Segunda Edición: abril 2015; Editorial San Marcos; Lima. P.309.

$$
\alpha = \frac{K}{k-1} \quad \frac{\sum V_i}{V_p}
$$

α : coeficiente Alfa de Cronbach

K: número de ítems en la prueba (20)

Vi: varianza de cada ítem

Vp: varianza de la prueba

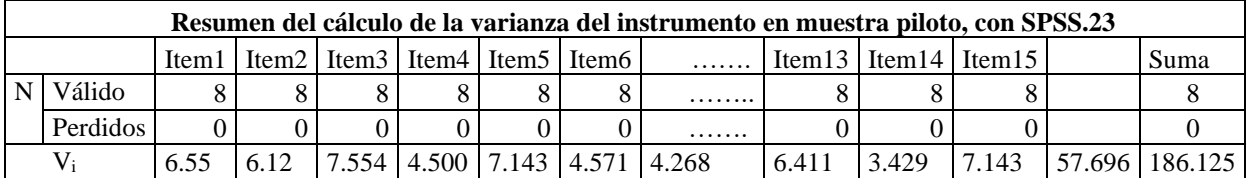

Se obtiene que  $\alpha = 0.76$ ; y

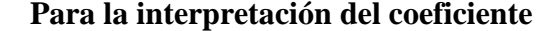

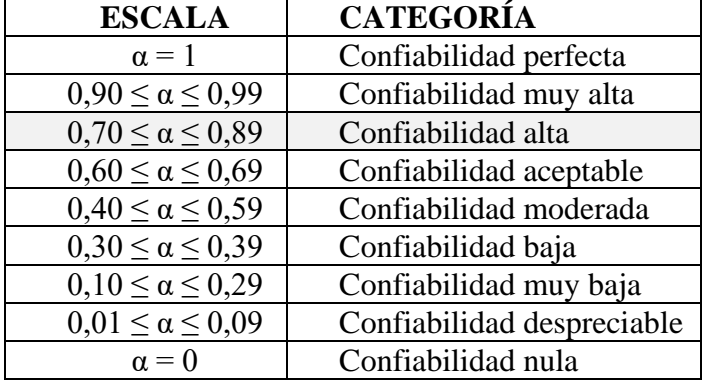

# **3.8. Técnicas de procesamiento y análisis de datos**

Se realizó a través de:

**Documental**: para la elaboración y ampliación de los antecedentes de la investigación, para la elaboración del marco teórico y conceptual referente a la investigación.

**Codificación**: para codificar a los estudiantes de las secciones elegidos. Así mismo codificar el pre y post test a aplicarse.

**Tabulación**: los datos que se obtendrán durante el proceso de la investigación, con el manejo del Excel y el SPSS.23 arribando a las conclusiones por medio de la estadística inferencial.

#### **3.9. Tratamiento estadístico**

Se presentan los resultados finales en tablas y figuras estadísticos organizados de manera objetiva para una mejor comprensión, se procesaron y analizaron los resultados haciendo uso de la estadística descriptiva e inferencial con el soporte del programa estadístico SPSS versión 21.0, la misma que permitió el demostrar los objetivos planteados en la investigación.

Para establecer la validez y la confiabilidad de los instrumentos de investigación se realizó a través del juicio de expertos y la aplicación del estadístico Alfa de Cronbach con el soporte del programa estadístico SPSS versión 21.0.

Para determinar las inferencias estadísticas se utilizó un nivel de significación del 5,0% ( $\alpha = 0.05$  dos colas – prueba bilateral) por tratarse de una investigación social. Se aplicó la prueba t-student para la contratación de las hipótesis de investigación, la misma se logró demostrar el cumplimiento de los obje**t**ivos de la investigación planteados.

#### **3.10. Orientación ética filosófica y epistémica**

Durante el desarrollo de la investigación se tendrá en cuenta los conocimientos éticos y la práctica de valores, como el respeto y honestidada los autores cuando realizo las citas y referencias bibliográficas. Así mismo el respeto a las políticas y software de anti plagio, y en todo momento argumentar y exponer ideas, resultados de manera objetiva,veraz, transparente de acuerdo al rigor científico.

## **CAPITULO IV**

# **RESULTADOS Y DISCUSIÓN**

# **4.1. Descripción del trabajo de campo**

En las siguientes tablas y gráficos que a continuación se muestran reflejan los resultados obtenidos antes y después del trabajo de investigación "El aprendizaje de las diferenciales con la mediación del Software Geogebra para los estudiantes del nivel secundario de la I.E.P. "Bellavista" del Distrito de Simón Bolívar; Pasco – 2018" con sus: funciones, herramientas y propiedades que relaciona el aprendizaje de las diferenciales; además, existiendo diferentes niveles para su aplicación en los estudiantes, debiendo diferenciarlos en unas características, la forma y el fondo que estimulan en la práctica, son contextos que se requieren su contribución a generar situaciones prácticas en el cálculo diferencial con secuencia y esquemas apropiados.

Frente a estas consideraciones, es necesario recordar en este acápite los siguientes procedimientos:

36

- Presentamos los resultados en tablas y gráficos estadísticos para una mayor visualización de cada uno de ellos (la observación, pre y post test), se analizaron estos resultados a través de la estadística descriptiva, siendo el parámetro de medición en esta de 0 a 200 puntos, respectivamente; la misma que oriento al logro de los objetivos programados en la investigación.
- La confiabilidad y validación de los instrumentos de investigación se aplicó la fórmula Alfa – Cronbach ayudado por Pagano  $(5)$ , y el software estadístico SPSS versión 23.0 en español, con la misma se precisó el cumplimiento de la problemática planteada.
- Para establecer las inferencias estadísticas y la contrastación de hipótesis, se eligió un nivel de significación de 99% ( $\alpha = 0.01$ ) por tratarse de una investigación social. Y para la comprobación de los mismos se aplicó la prueba Z, ya que nuestra muestra de estudio supera a más de 30 estudiantes.

#### **4.2. Presentación análisis e interpretación de resultados**

#### **4.2.1. Resultados del pre test**

Según la aplicación del anexo 5 y 6 respectivamente, se arriba al siguiente consolidado:

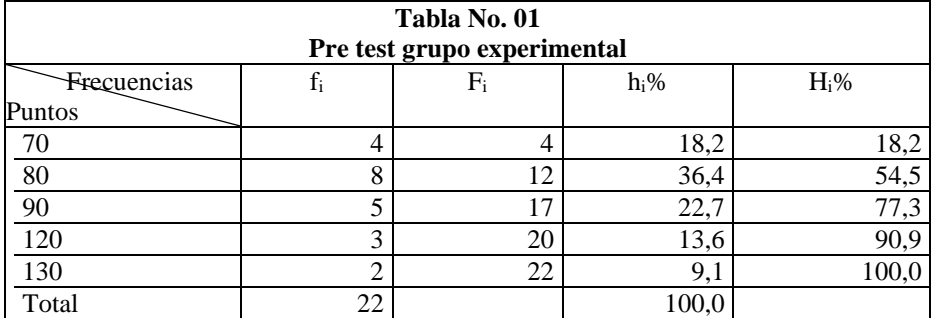

**Fuente:** resumen de la aplicación del anexo N° 05, elaborado por el investigador.

#### **Estadígrafos en el pre test**

<sup>(</sup> 5 ) Pagano R, Robert ; Estadística Elemental para las Ciencias del Comportamiento". Editores Thomson. México, 2002.

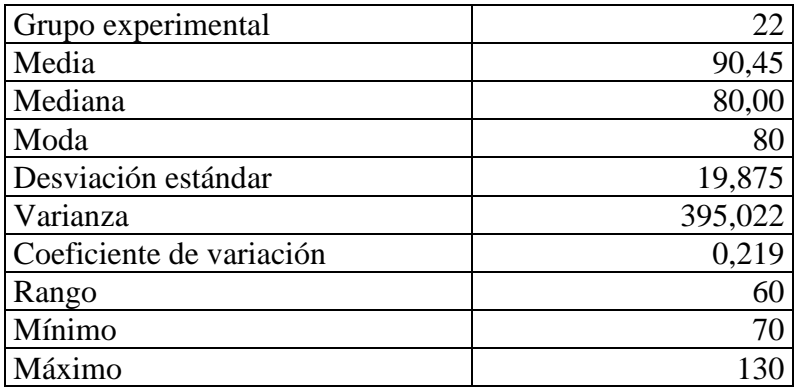

**Fuente:** resultante de la tabla N° 01, elaborado por el investigador.

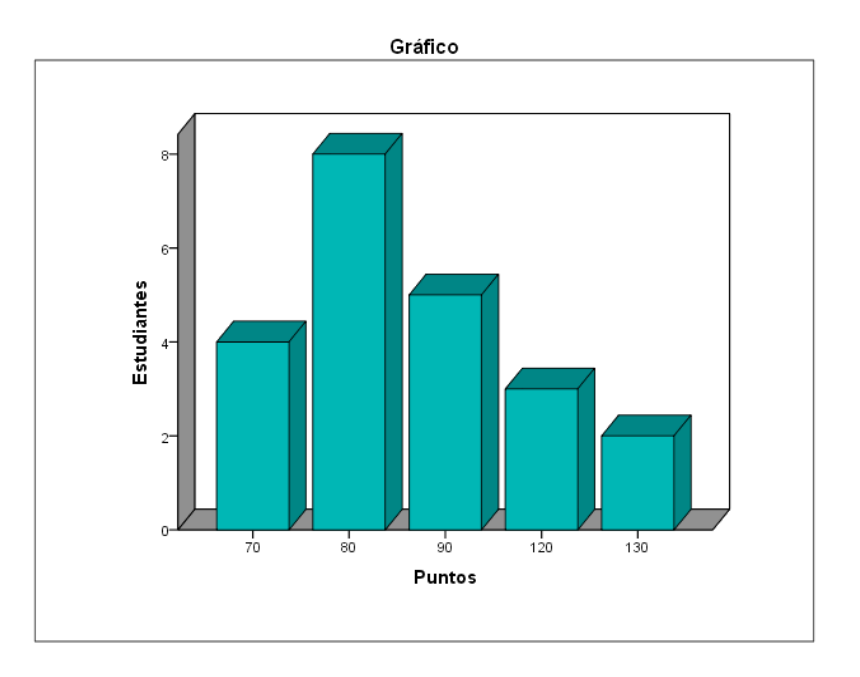

**Interpretación:** De la tabla N° 01 y gráfico precedente, observamos que al aplicar una prueba antes de las actividades por medio de Manual Oficial del Geogebra, se percibe en el grupo experimental, límites entre 70 a 130 puntos de los 200; un 36,4% de los participantes tienen puntaje de 80 puntos, de la misma forma se observa la media aritmética ( $\mathcal{X} = 90,45$ ); varianza (V=395,022); desviación típica (S=19,875); moda (M<sub>o</sub>=80) y el coeficiente de variación  $(C_v=0,219)$  como lo observamos en estadígrafos en el pre test, son medidas encontradas con la estadística descriptiva.

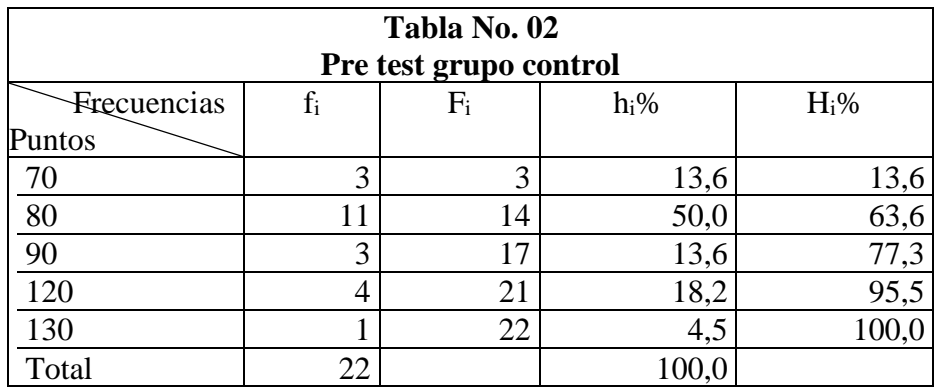

**Fuente:** resumen de la aplicación del anexo N° 05, elaborado por el investigador.

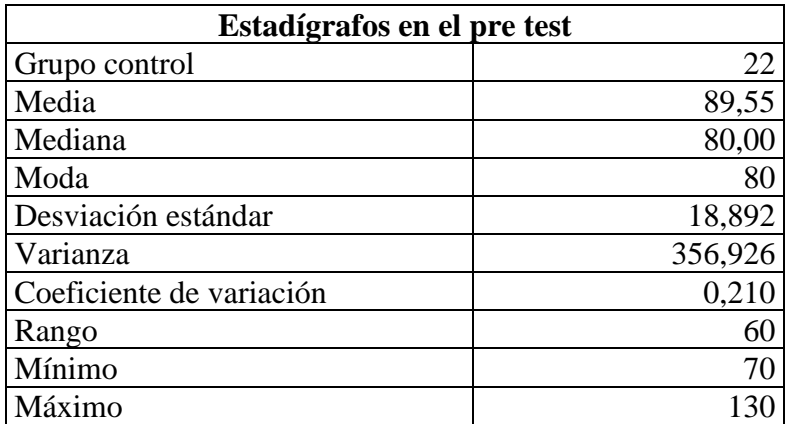

**Fuente:** resultante de la tabla N° 02, elaborado por el investigador.

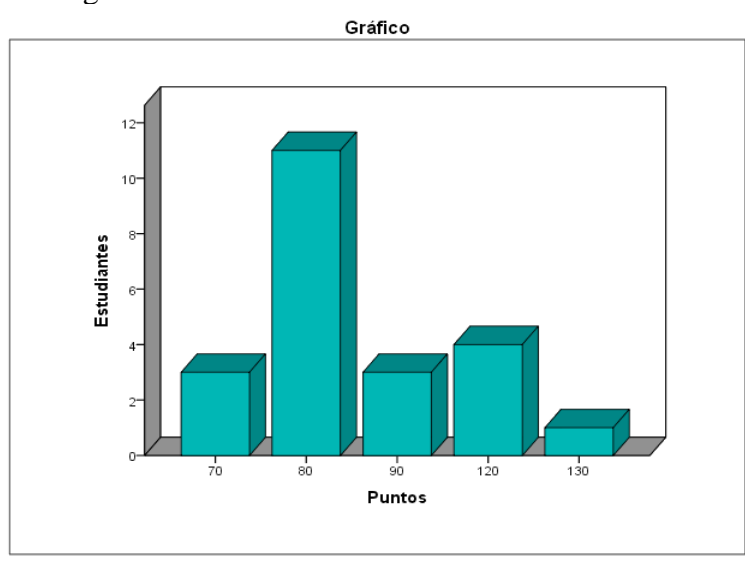

**Interpretación:** De acuerdo a la tabla 2, estadígrafos y grafico respectivo se percibe que son 11 estudiantes que cuentan de 80 puntos de los 200 puntos programados, representado con 50% siendo esta la mayoría de ellos; de la misma forma se observa diferencias, en todas las medidas, comparando con la tabla 1; con

estos datos se afirma que el aprendizaje de las diferenciales con la mediación del

Software Geogebra es eficiente para los estudiantes de la muestra.

# **4.2.2. Cronograma de actividades:**

Se realiza en cada grupo en forma independiente, el mismo tema pero de diferencias en estrategias (Anexo 4), su cumplimiento es:

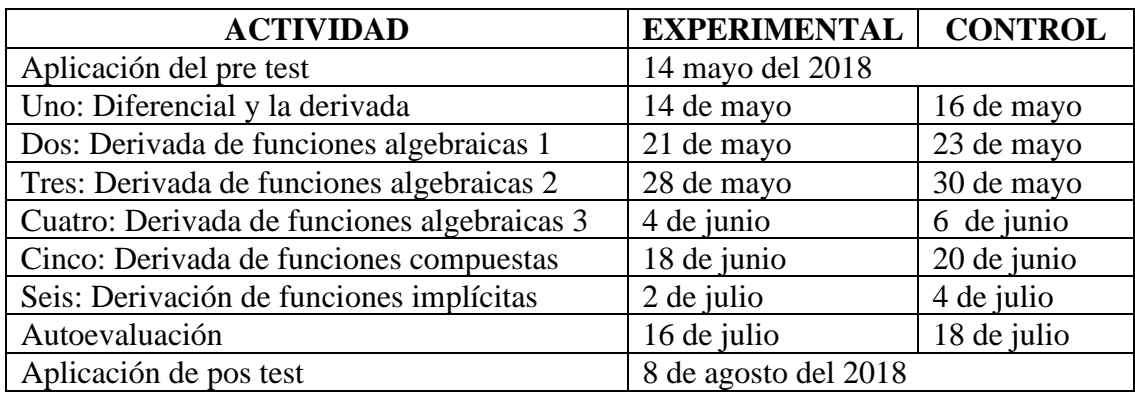

#### **Cronograma**

**Fuente:** cronograma, elaborado por el investigador.

# **4.2.3. Resultados del post test:**

Luego del cumplimiento del cronograma de actividades con: funciones, herramientas y propiedades que relaciona el aprendizaje de las diferenciales, entonces las conclusiones resumidas, son:

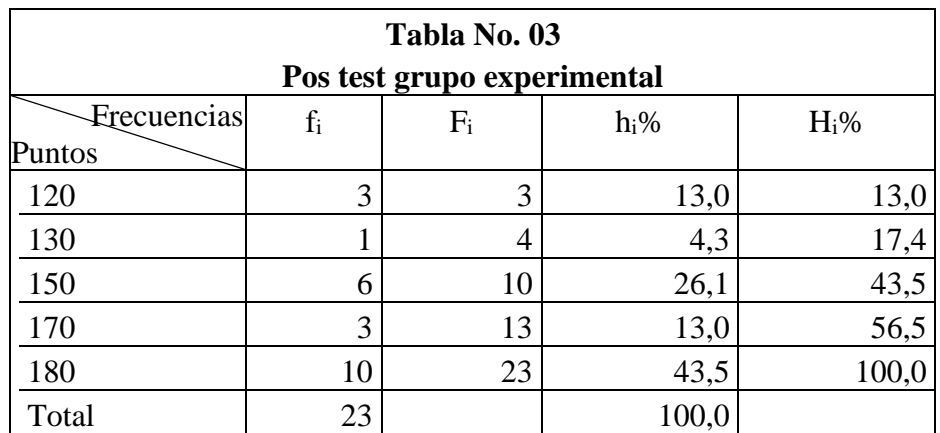

**Fuente:** resumen de la aplicación del anexo N° 06, elaborado por el investigador.

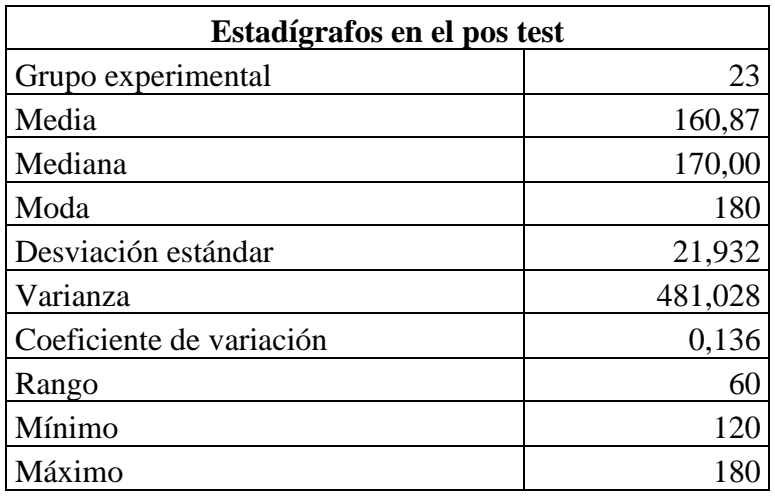

**Fuente:** resultante de la tabla N° 03, elaborado por el investigador.

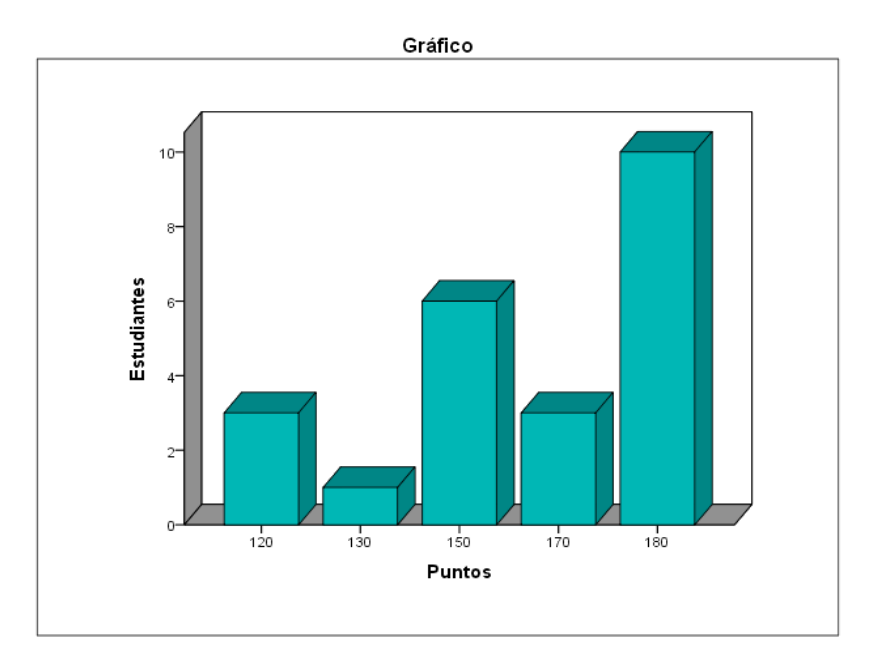

**Interpretación:** Con respecto a la aplicación del anexo 6 post test al grupo experimental observamos un recorrido de 120 a 180 puntos de los 200 programados, además se tiene la mediana 160,87 puntos indicándonos que existe un ascenso con este trabajo a base del manual oficial comandos del GeoGebra y la moda de 180 puntos, como también se percibe la media aritmética ( *x* ), varianza (V), desviación estándar (S) y coeficiente de variación ( $C_v$ ), con sus

datos respectivos, indicándonos los incrementos de medidas a comparación del pre test tabla 1.

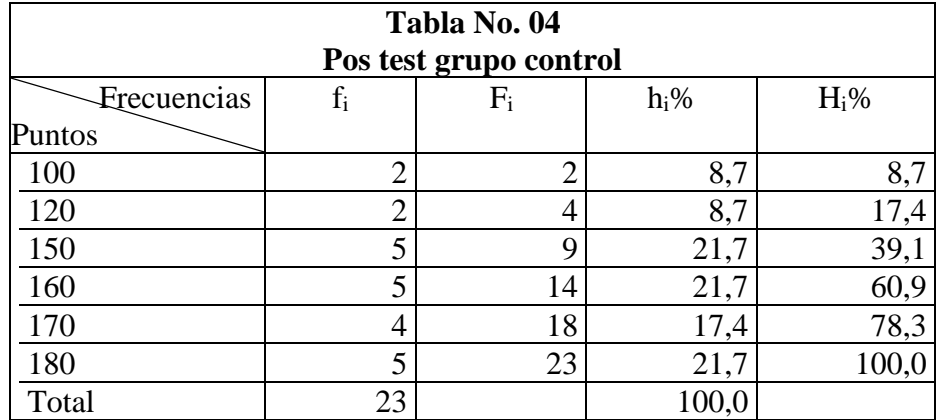

**Fuente:** resumen de la aplicación del anexo N° 06, elaborado por el investigador.

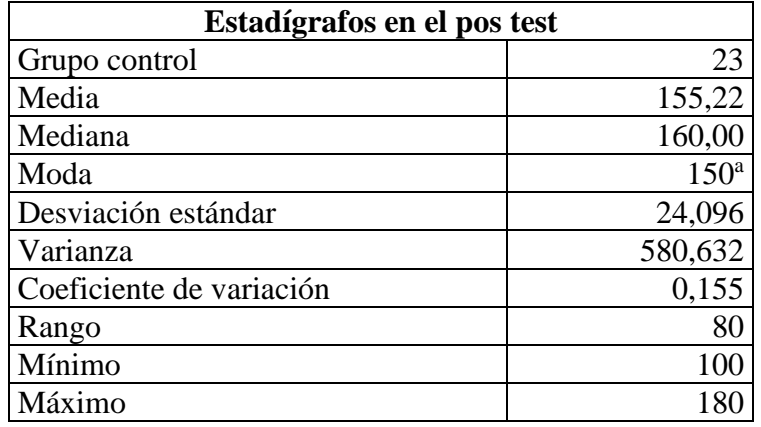

**Fuente:** resultante de la tabla N° 04, elaborado por el investigador.

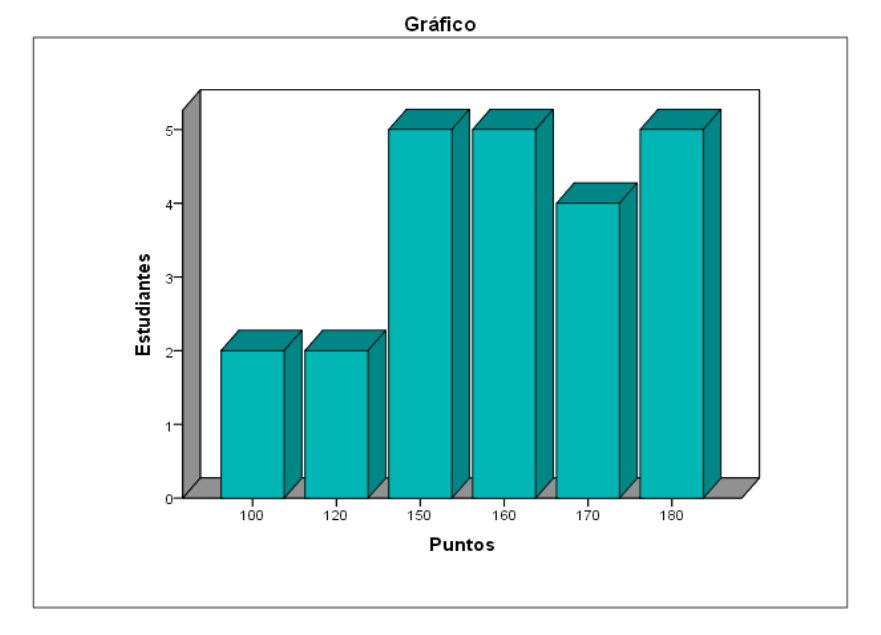

**Interpretación:** A comparación de la tabla 2, los datos en este son diferentes; con estos datos podemos afirmar que el soporte teórico del Software GeoGebra con sus: funciones, herramientas y propiedades, relaciona el aprendizaje de las diferenciales; y los contenidos de las diferenciales: algebraicas, compuestas e implícitas son diversificados con la mediación del Software GeoGebra para los estudiantes en estudio con el uso del manual oficial de comandos del GeoGebra una secuencia lógica en el cálculo de la derivada.

#### **4.2.4. Visualización de los estadígrafos:**

#### **Resultados en el pre test:**

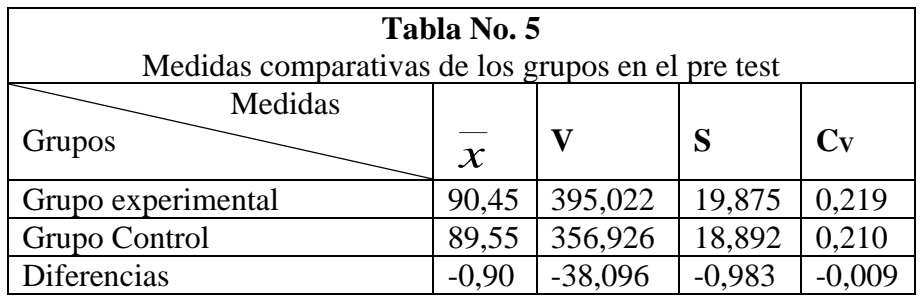

**Fuente:** datos diferenciadas según tablas 1 y 2 elaborado por el investigador; con tendencia al grupo control.

- $\geq$  El promedio media general es  $\bar{x}$  = 90,45 del grupo experimental, el cual representa un nivel superior al grupo de control en 0,90, según tabla precedente con tendencia al grupo control.
- ➢ En las demás medidas encontradas se observa que existe las diferencias en los grupos de estudio con tendencia negativa con respecto al grupo control.

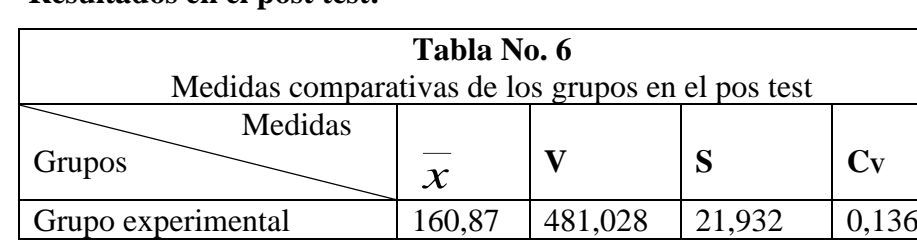

#### **Resultados en el post test:**

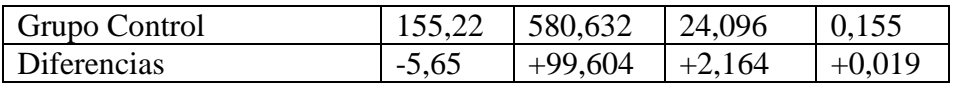

**Fuente:** datos diferenciadas según tablas 3 y 4 elaborado por el investigador; con tendencia al grupo control.

El promedio media general es  $x = 160,87$  del grupo experimental, siendo esta mayor al grupo de control en 5,65; con una tendencia negativa al grupo control; el cual se demuestra que el aprendizaje de las diferenciales con la mediación del Software Geogebra es eficiente para los estudiantes del nivel secundario de la I.E.P. "Bellavista" del Distrito de Simón Bolívar; Pasco – 2018; siendo estas las adecuadas; porque según tabla 6, las diferenciadas son negativas con la tendencia al grupo control, como en las demás medidas según tabla.

Por otra parte, en las medias de los grupos y sus diferencias nos inducen a precisar que el efecto del soporte teórico del Software Geogebra con sus: funciones, herramientas y propiedades, relaciona el aprendizaje de las diferenciales; para los estudiantes en tratamiento, por ser la diferencia negativa en -4,75, como observamos en el siguiente cuadro:

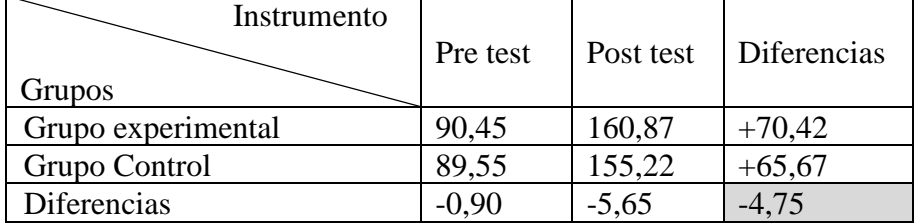

## **4.3. Prueba de hipótesis**

Para la comprobación de la hipótesis se aplicó la prueba Z, con un nivel de significación de 0,01 ó 99% de confiabilidad ( $\alpha = 0.01$ <sub>2 colas</sub>), para la cual planteamos la hipótesis estadística:

# **Primero:**

**H0:** El aprendizaje de las diferenciales con la mediación del Software GeoGebra no es eficiente para los estudiantes del nivel secundario de la I.E.P. "Bellavista" del Distrito de Simón Bolívar; Pasco - 2018.

 $\mu_1 = \mu_2$ ; Medias aritméticas de los grupos en estudio

**H1:** El aprendizaje de las diferenciales con la mediación del Software GeoGebra es eficiente para los estudiantes del nivel secundario de la I.E.P. "Bellavista" del Distrito de Simón Bolívar; Pasco - 2018.

$$
\mu_{1} \neq \mu_{2}
$$

Para este caso están seleccionados los grupos experimental y control, determinando las medias aritméticas acumuladas de cada uno de ellos, como se observa en el siguiente cuadro:

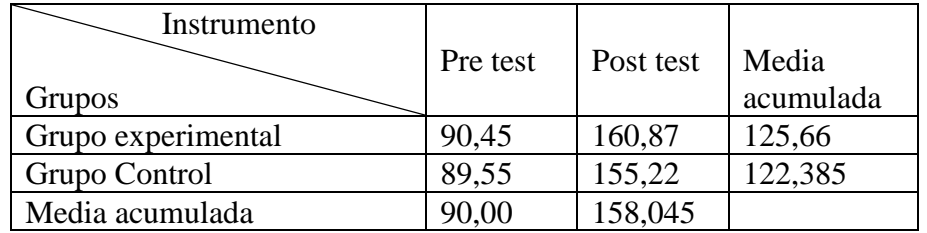

# **Segundo:**

Al elegir el nivel de significancia de  $\alpha = 0.01_{2 \text{ colas}}$  ó 1% dos colas o bilateral, esto quiere decir que observamos una probabilidad de 0,01 ó 1% de rechazar la hipótesis nula H<sup>o</sup> y una región de aceptación al 0,99; y la respectiva curva.

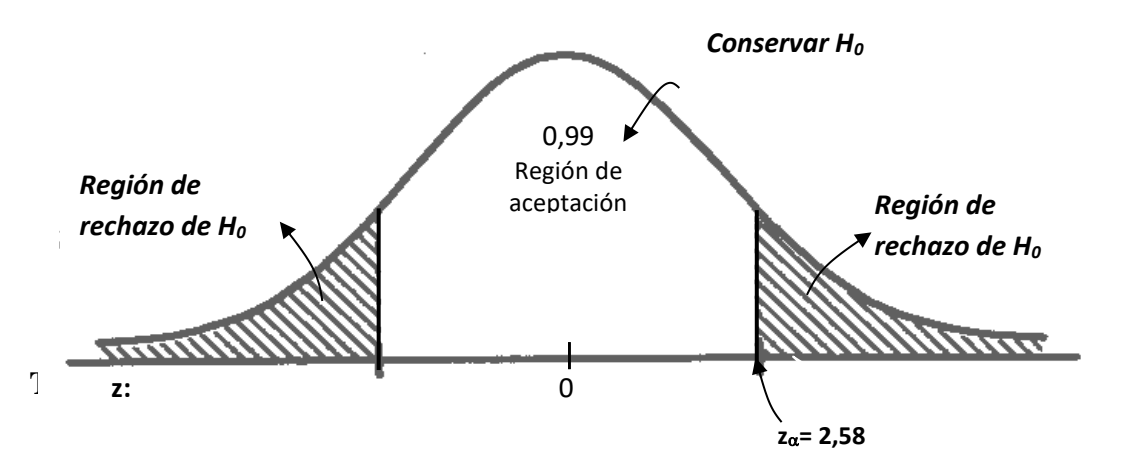

Luego por fórmula se halla Zo; trabajo que se realiza por ser una investigación con grupos: experimental y control, así:

$$
\overline{X}_1 + \overline{X}_2
$$
  
**Z**<sub>0</sub> = 11111  
 $(V_1/n_1 + V_2/n_2)^{1/2}$ 

# **Dónde:**

Z0: valor del modelo estadístico

*x* <sup>1</sup>: media acumulada del grupo experimental

*x* <sup>2</sup>: media acumulada del grupo control

V1: varianza media acumulada del grupo experimental

V2: varianza media acumulada del grupo control

n<sub>1</sub>: grupo experimental

n2: grupo control

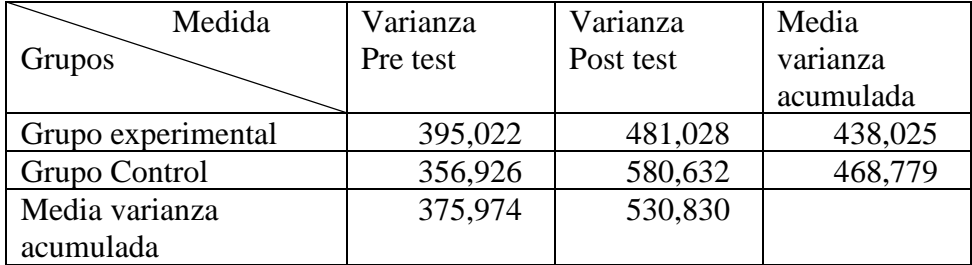

En la fórmula y con los datos se obtiene el valor de  $Z_0$ , así:

Zo:  $\zeta$ ?

Datos estadísticos:

$$
x1: 90,00\n\n-x2: 158,045\n\nV1: 375,974\n\nV2: 530,830\n\nn1: 22\n\nn2: 23
$$

Reemplazando en la fórmula se tiene:

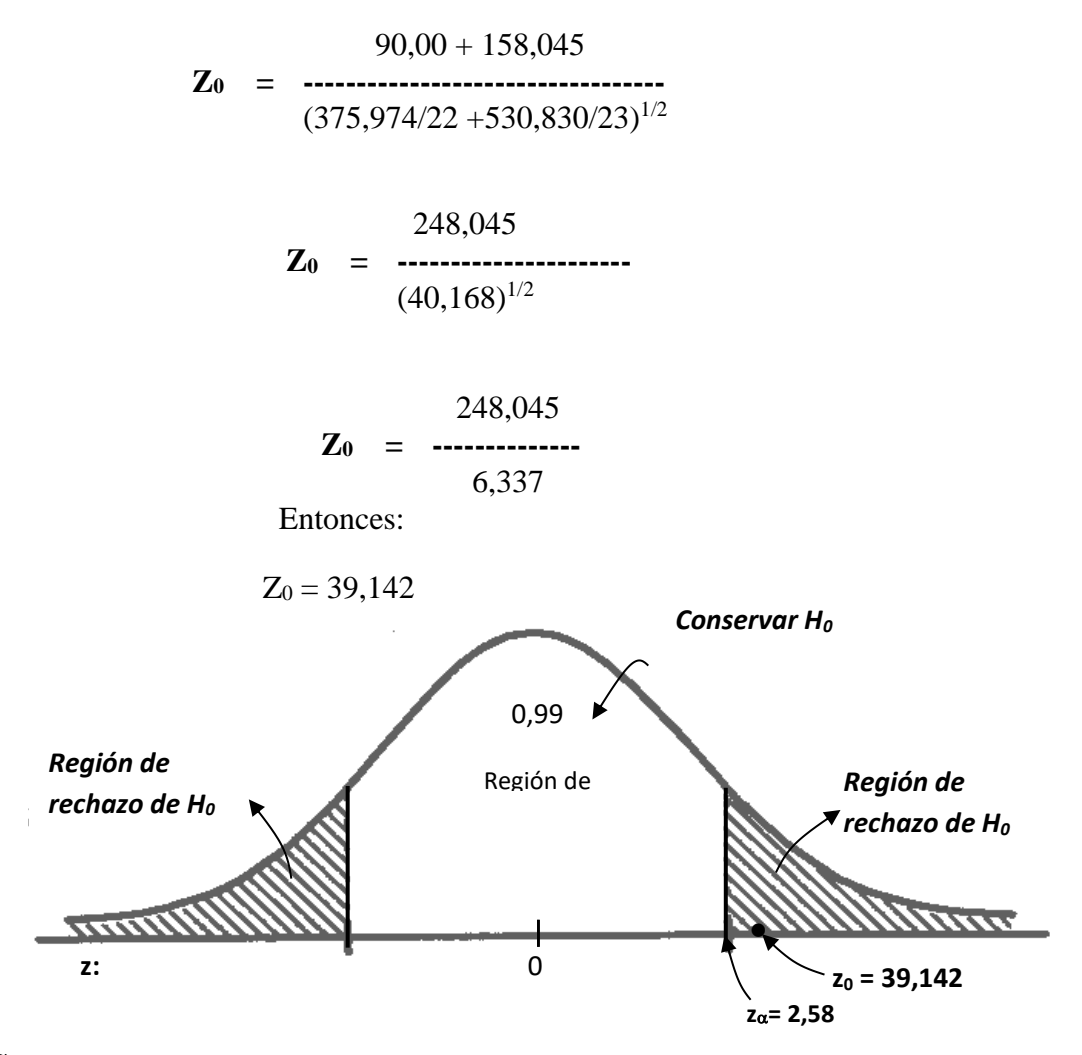

#### **Cuarto:**

Tomando la decisión,  $Z_0 = 39,142$  se encuentra en la región de rechazo, por lo tanto se rechaza la **H0:** El aprendizaje de las diferenciales con la mediación del Software Geogebra no es eficiente para los estudiantes del nivel secundario de la I.E.P. "Bellavista" del Distrito de Simón Bolívar; Pasco – 2018; y se acepta la hipótesis alterna, es decir: **H1:** El aprendizaje de las diferenciales con la mediación del Software Geogebra es eficiente para los estudiantes del nivel secundario de la I.E.P. "Bellavista" del Distrito de Simón Bolívar; Pasco - 2018; porque  $Z_0$  mayor que  $Z_\alpha$ , es decir 39,142 es mayor 2,58 y está en la región de rechazo; además  $\mathcal{X}_1$  es mayor que *x* <sup>2</sup>, en términos numéricos se puede mencionar que 158,045 es mayor que 90,00; por estos considerandos se rechaza la **H<sup>0</sup>** y queda confirmada y válida la **H1**, es corroborado por las tablas 5 y 6 respectivamente.

Con respecto al coeficiente de variación media acumulado de los grupos observados; el **CVpre test** es 0,215 y **CVpos test** , es 0,146; según tabla 5, siendo la tendencia a cero.

Entonces con ello se demuestra que: El aprendizaje de las diferenciales con la mediación del Software Geogebra es eficiente para los estudiantes del nivel secundario de la I.E.P. "Bellavista" del Distrito de Simón Bolívar; Pasco - 2018, corroborado según **primero del 4.3.** Medidas comparativas en el pos test, siendo mayor en el grupo experimental en su media aritmética. Además se observa en la media comparativa acumulada 158,045 mayor que 90,00; siendo la consistencia clara que el soporte teórico del Software Geogebra con sus: funciones, herramientas y propiedades, que relaciona el aprendizaje de las diferenciales; para los estudiantes en tratamiento.

#### **4.4. Discusión de resultados**

Sobre la base de los resultados según 4.3 y el objetivo general: determinar el aprendizaje de las diferenciales con la mediación del software GeoGebra para los estudiantes del nivel secundario de la I.E.P. "Bellavista" del Distrito de Simón Bolívar; Pasco – 2018, se observa en la media comparativa acumulada 158,045 mayor que 90,00, siendo la consistencia pertinente que el soporte teórico del software Geogebra con sus: funciones, herramientas y propiedades, relaciona el aprendizaje de las diferenciales; de la misma forma los contenidos de las diferenciales: algebraicas, compuestas e implícitas son diversificados con la mediación del software Geogebra para los estudiantes en estudio, visualizado en las medidas comparativas de los grupos en el pos test tabla 6; y determinar el aprendizaje de las diferenciales con la mediación del software Geogebra ya que los estudiantes activan más sus capacidades cerebrales, desarrollando en ellos el máximo uso de su potencial de aprendizaje; puedan realizar los cálculos, la forma de llevarlas a cabo, el nivel de profundidad de las diferenciales y auto controlar su trabajo académico y social.

#### **CONCLUSIONES**

- 1. De acuerdo a 4.3. Prueba de hipótesis, primero, se concluye en el grupo experimental que la media del pos es mayor que el pre test, así (160,87  $\geq$  90,45), además en el grupo control se observa que en post test es mayor que el pre test  $(155,22 \ge 89,55)$  entonces el aprendizaje de las diferenciales con la mediación del Software Geogebra es eficiente para los estudiantes del nivel secundario de la I.E.P. "Bellavista" del Distrito de Simón Bolívar; Pasco – 2018.
- 2. Al elegir el nivel de significancia de  $\alpha = 0.01_2$  colas ó 1% dos colas o bilateral, observamos una probabilidad de 0,01 ó 1% de rechazar la hipótesis nula H<sub>o</sub> y una región de aceptación al 0,99 la H<sub>1;</sub> por la decisión y cálculo de  $Z_0 = 39,142$  se encuentra en la región de rechazo,  $Z_0 \geq Z_\alpha$ , es decir 39,142  $\geq$  2,58, quedando demostrado la hipótesis general y especifica programada en la investigación.
- 3. Con respecto a los coeficiente de variación en el grupo experimental se tiene; el **Cvpre** = 0,219 y **Cvpos** = 0,136; según tablas 5 y 6, siendo la tendencia a cero del coeficiente de variación en el pos test, entonces el soporte teórico del Software Geogebra con sus: funciones, herramientas y propiedades, relaciona el aprendizaje de las diferenciales; para los estudiantes en tratamiento**.**

#### **RECOMENDACIONES**

- 1. Seguir los criterios programados y sugeridos para elaborar una abstracción al conducir el aprendizaje de las diferenciales por medio de la mediación del Software Geogebra.
- 2. Como entidad educativa del nivel secundario se debe contar con la conectividad para generar el trabajo activo y practico del Software GeoGebra con sus: funciones, herramientas y propiedades para relacionar el aprendizaje de las diferenciales, y partiendo de ello para las demás instituciones.
- 3. Se deben organizar cursos talleres sobre el uso del manual oficial de comandos del GeoGebra, que contribuyen a generar el cálculo matemático.

#### **REFERENCIAS BIBLIOGRAFICAS**

- ÁVILA, R (1990). Introducción a la Investigación. Lima: Ediciones CONCYTEC.
- BERNAL, C. (2000). Metodología de la Investigación para Administración y Economía. Colombia: Pearson, 111 – 113.
- CABERO ALMENARA, Julio (2004) Nuevas Tecnologías Aplicadas a la Educación. Editorial síntesis S. A. Madrid España.
- CANTORAL, R. y FARFAN, R. (2008). Desarrollo del pensamiento matemático. México: Trillas.
- CARRASCO D. Sergio, (junio 2015), Metodología de la Investigación Científica, octava reimpresión, editorial San Marcos, Lima Perú.
- CASTELLS, Manuel (2001). Internet y la Sociedad red. No es simplemente tecnología, en revista Etcétera. México (1998).
- CENICH, G. Y SANTOS G. (2005). "Propuesta de aprendizaje basado en proyectos y trabajo colaborativo: experiencia de un curso en línea". Recuperado de: [http://redie.uabc.mx/vol7no2/contenido-cenich.html.](http://redie.uabc.mx/vol7no2/contenido-cenich.html) Facultad de Ciencias Exactas de la Universidad Nacional del Centro de la Provincia de Buenos Aires
- CORVALÁN, F. (1995). La matemática aplicada a la vida cotidiana. Barcelona: Graó, de Serveis Pedagógicos.
- DEMINOVICH, B.P. 1980; Análisis matemático, Edi. Mir Moscú.
- ESPINOZA RAMOS Eduardo. 1998, Análisis matemático I**,** Lima Perú; 2da. Edición, Edit. SERVICIOS GRAFICOS J.J.
- FRANK AYRES, Jr. Cálculo diferencial e integral ,Edit. Mc. Graw Hill-Bogotá.
- G. P. BOX, GEORG, HUNTER, W. y Otros. (1989). Estadística para investigadores. Barcelona: Editorial Revesté S.A.

GAMARRA ASTUHUAMAN, Guillermo y otros. (2015). Estadística e Investigación con aplicaciones de SPSS. Cerro de Pasco, Perú; Editorial San Marcos.

GRANVILLE, illiam A., Cálculo diferencial e integral, Edit. Uthea México.

- HASSER, LA SALLE, SULLIVAN., Análisis matemático tomo I y II, Edit. Trillas, México.
- HERNÁNDEZ, FERNÁNDEZ C. y BAPTISTA P. (2006). Metodología de la Investigación. Cuarta Edición México: McGraw-Hill / Interamericana Editores S. A. de C. V.
- HOPENHAYN, Martin (2002). "Educar en la sociedad de la información y de la comunicación: una perspectiva latinoamericana" en la revista iberoamericana de educación  $N^{\circ}$  30, septiembre – diciembre.
- GARDNER, M. (1996). Los acertijos de Sam Loyd. Madrid: Zugarto Ediciones.
- MARQUÉS, Pere (1999) "El Software Educativo". Universidad de Barcelona. España.
- LEITHOLD, Louis. 1980, El cálculo, Edit. Harla-México
- PAGANO, R (1999). Estadística Elemental para las Ciencias del Comportamiento. México Editores Thomson.
- POLYA, G. (1975). Cómo Plantear y Resolver Problemas. [México:](http://www.monografias.com/trabajos/histomex/histomex.shtml) Editorial Trillas.
- QUIROZ, María Teresa (1999) Información, conocimiento y entretenimiento. Fondo de desarrollo Universidad de Lima.
- VALIENTE, S. (2000) Didáctica de la matemática: El libro de los recursos, Madrid: Editorial La Muralla, S. A.

#### **Documentos:**

• Martínez Montero Jaime Series monografías escuela española. Editorial cisspraxis, s.a. 2000. Barcelona –

España; una nueva didáctica del cálculo para el siglo XXI

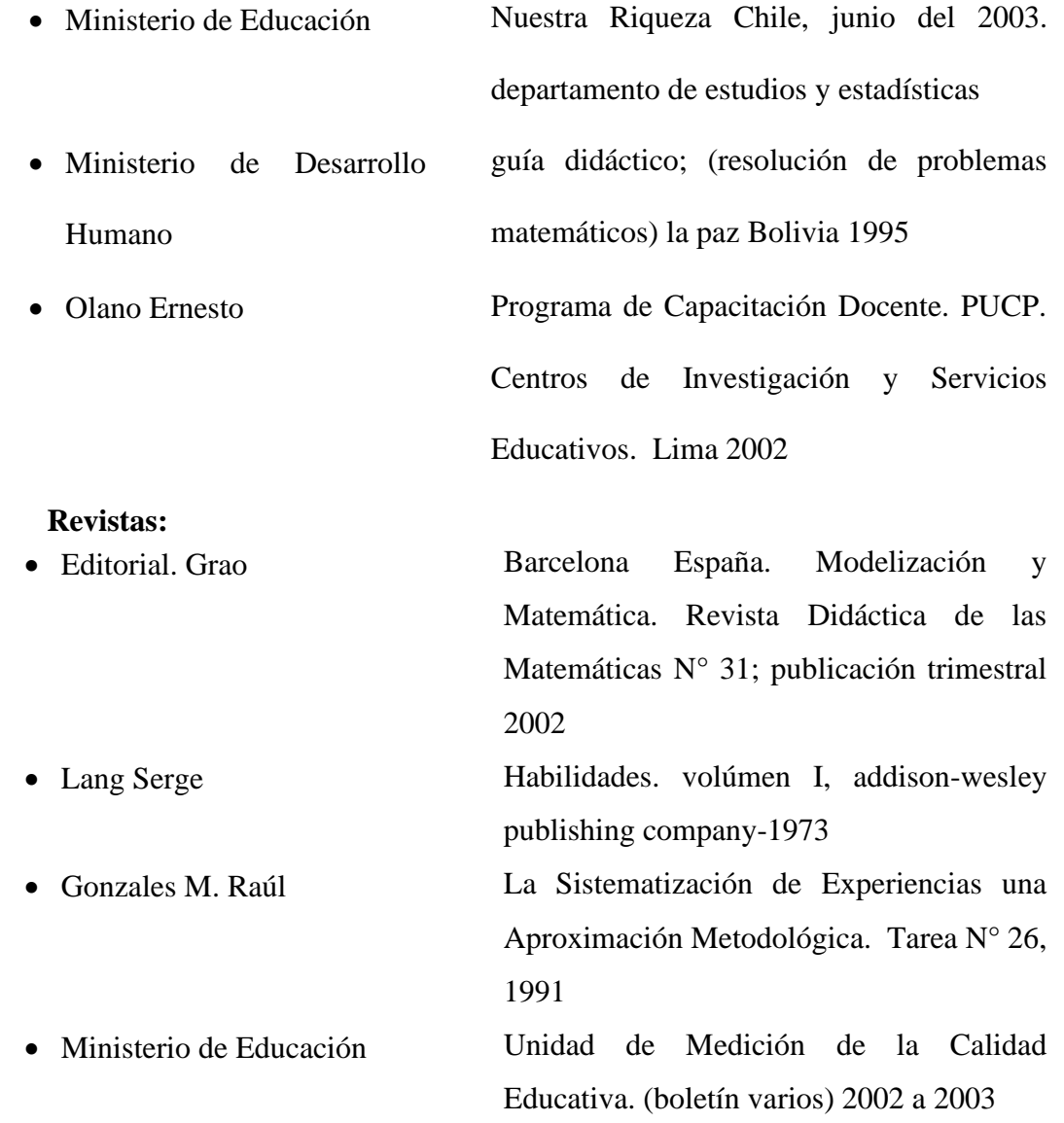

# **Página web:**

- es.wikipedia.org/wiki/**software y estrategias……**
- apuntesde.com/la-axiomática/del-**software**-al-**aprendizaje**/
- [www.ingeniaste.com/ingenias/.../](http://www.ingeniaste.com/ingenias/.../habilidades/estrategiasindex.htm)**habilidades**/**estrategias**index.htm
- tublogdeoposiciones.com/.../test-psicotécnico-**software-y-raz**...
- [www.milespps.com/33418/](http://www.milespps.com/33418/geogebra-estrategias/numerico/)**geogebra**-estrategias/numerico/
- ebookbrowse.com/dificultades-**geogebra**-**razonamiento**-lógico...
- [www.elclubdelingenio.com.ar/](http://www.elclubdelingenio.com.ar/geogebra-y-habilidades/)**geogebra**-y-**habilidades**/
- ariannib.espacioblog.com/tags/**aprendizajes en base a habilidades**-deinferencias
- <http://www.biopoint.com/miniquest/miniquests.html>
- http://www. Aulaintercultural.org/article.php3?id\_article=37
- <http://www.ilustrados.com/publicaciones/EEEEpZuEkFEuNpyGHY.php>

Tic's y formación pedagógica.

**ANEXO**

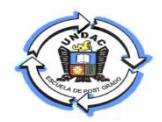

# **Matriz de consistencia**

El aprendizaje de las diferenciales con la mediación del Software Geogebra para los estudiantes del nivel secundario de la I.E.P. "Bellavista" del Distrito de Simón Bolívar; Pasco - 2018.

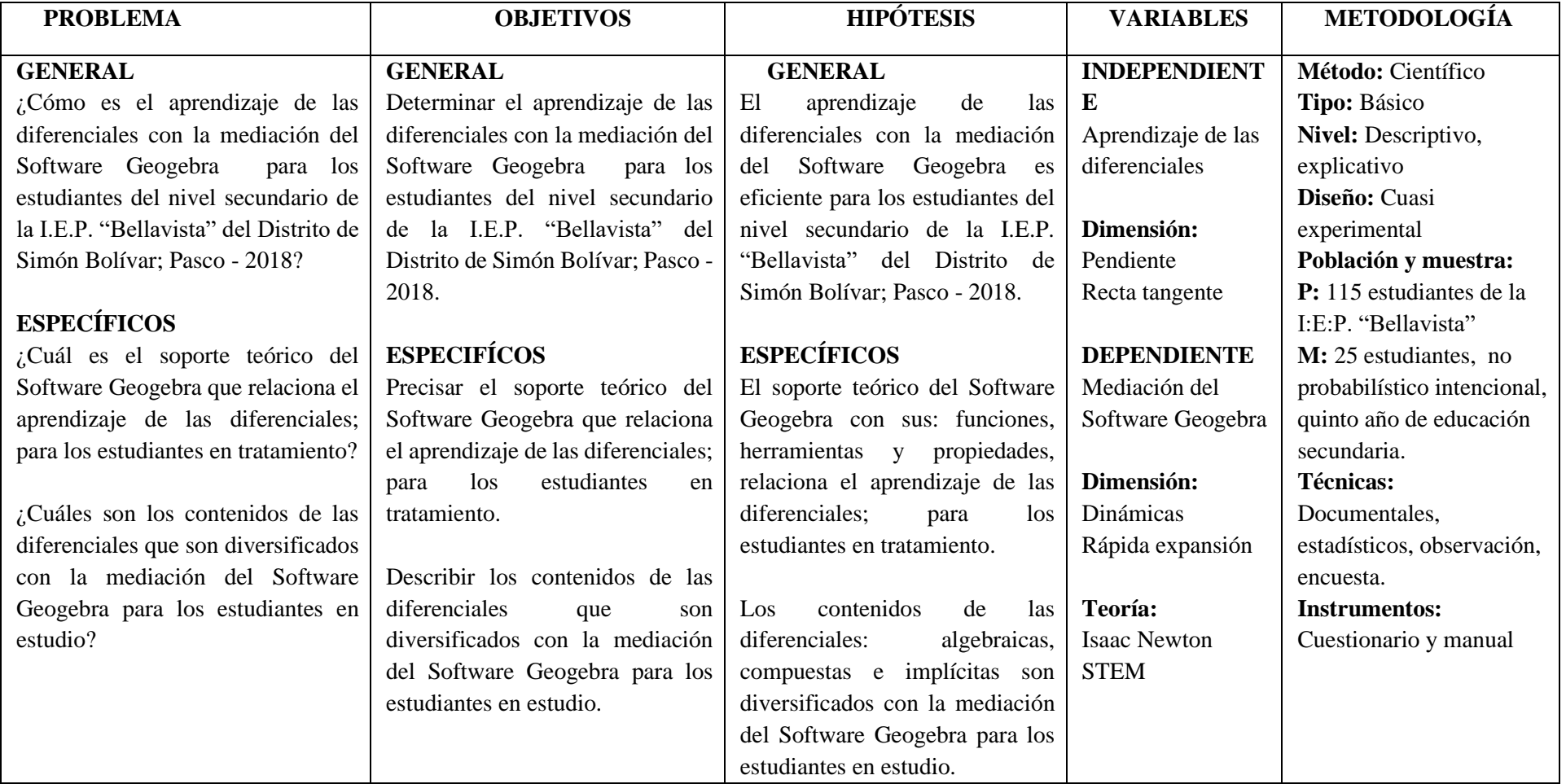

# **Operacionalización de variables**

El aprendizaje de las diferenciales con la mediación del Software Geogebra para los estudiantes del nivel secundario de la I.E.P. "Bellavista" del Distrito de Simón Bolívar; Pasco - 2018.

VARIABLE 1: **Los Aprendizaje de las diferenciales**: En lo que respecta al Cálculo Diferencial, y más precisamente al concepto de derivada y los problemas que ella resuelve, como es el caso de la pendiente de la recta tangente a una curva dada, se encuentra en las Cónicas de Apolonio de Pérgamo (262-190 a.C.), en su libro II, un estudio relativo a las tangentes de una cónica, como caso particular obviamente, y en el libro V un estudio sobre máximos y mínimos (Ortega y Sierra, 1998). Durante la Edad Media es poco el desarrollo Matemático en esta área, pero en él se preparan las condiciones para que su avance se haga patente en las personas de los insignes matemáticos: Isaac Newton, quien vivió entre los años 1643 y 1727, y Gottfried Wilhelm Leibniz, quien vivió entre los años 1646 y 1716, desarrollando de manera independiente avances importantes sobre el cálculo diferencial.

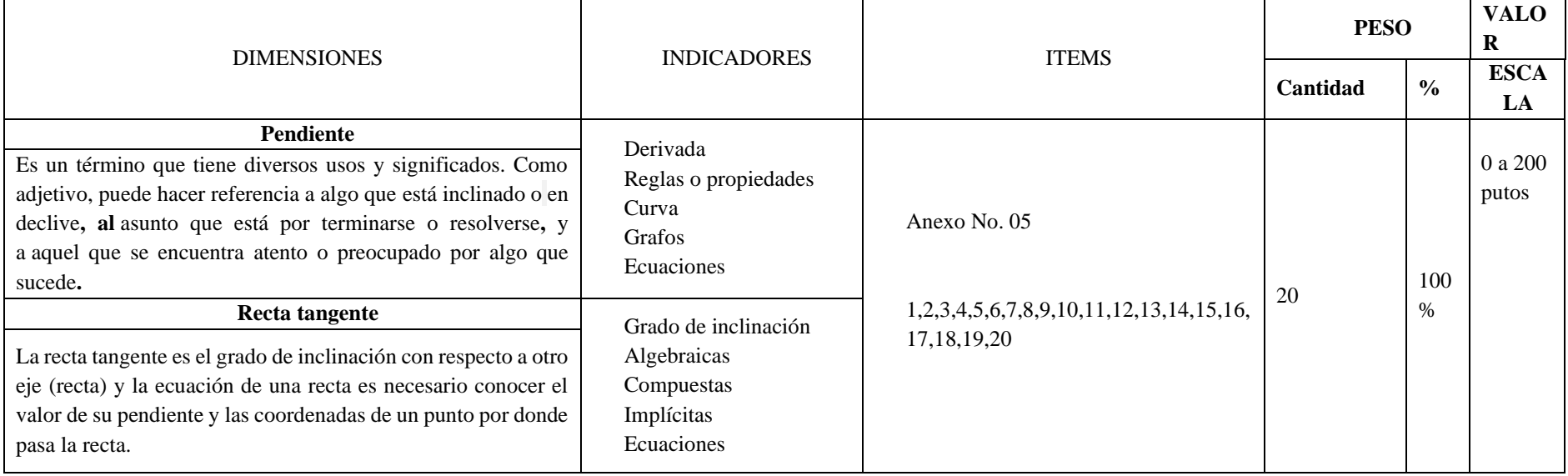

VARIABLE 2**: Mediación del Software Geogebra: GeoGebra** es un software de matemáticas dinámicas para todos los niveles educativos que reúne geometría, álgebra, hoja de cálculo, gráficos, estadística y cálculo en un solo programa fácil de usar. GeoGebra es también una comunidad en rápida expansión, con millones de usuarios en casi todos los países. GeoGebra se ha convertido en el proveedor líder de software de matemática dinámica, apoyando la educación en ciencias, tecnología, ingeniería y matemáticas (STEM: Science Technology Engineering & Mathematics) y la innovación en la enseñanza y el aprendizaje en todo el mundo.

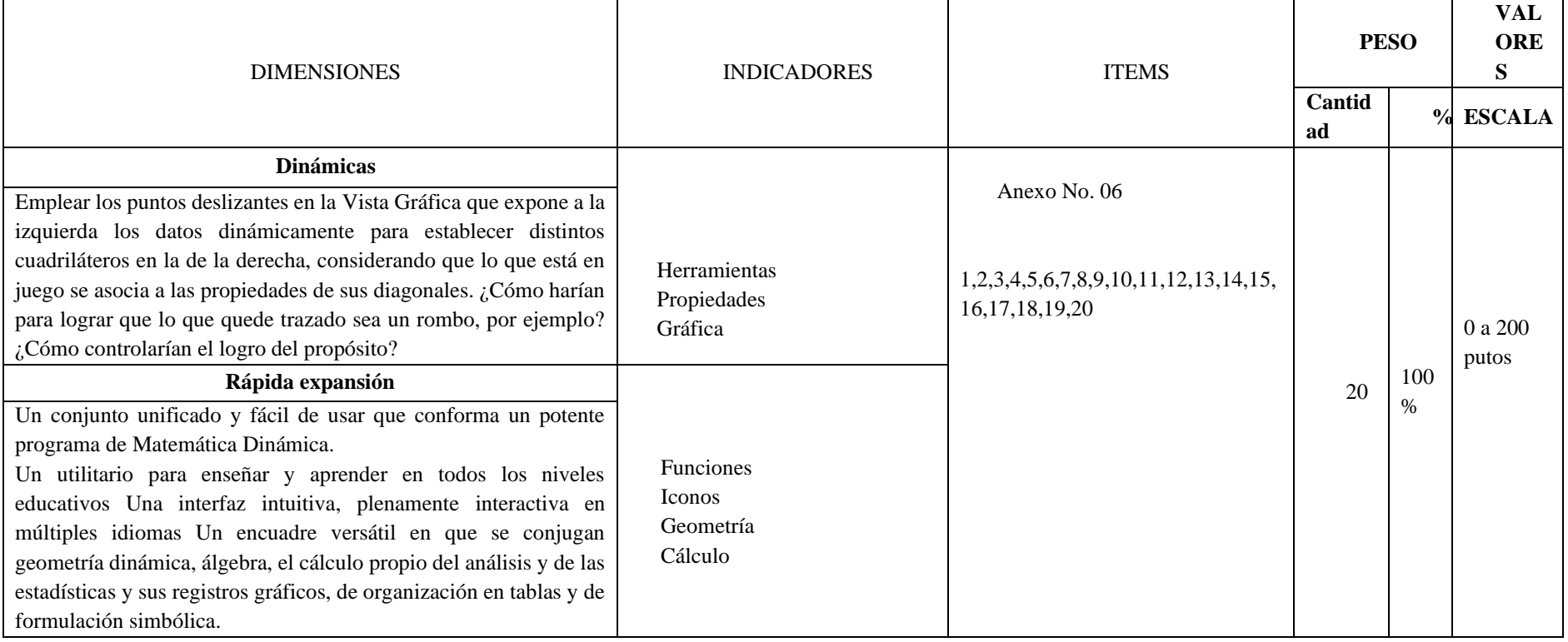

Validación de instrumento Validación del instrumento Experto 1 INFORMACION GENERAL: Nombre y apellidos del validador : Dr. Dionicio López Basilio

: Docente Universidad Nacional Daniel Alcides Carrión

Nombre del instrumento evaluado: El aprendizaje de las diferenciales con la mediación del software Geogebra para los estudiantes del nivel secundario de la I.E.P. "Bellavista" del distrito de Simón Bolívar; Pasco- 2018.

# ASPECTOS DE VALIDACIÓN

Autor del instrumento : Bach. Percy Franklin MENDIETA QUISPE

Revisar cada uno de los ítems del instrumento y marcar con un aspa dentro del recuadro (X), según la calificación que asigna a cada uno de los indicadores.

Deficiente (Si menos del 30% de los ítems cumplen con el indicador).

Regular (Si entre el 31% y 70% de los ítems cumplen con el indicador).

Buena (Si más del 70% de los ítems cumplen con el indicador).

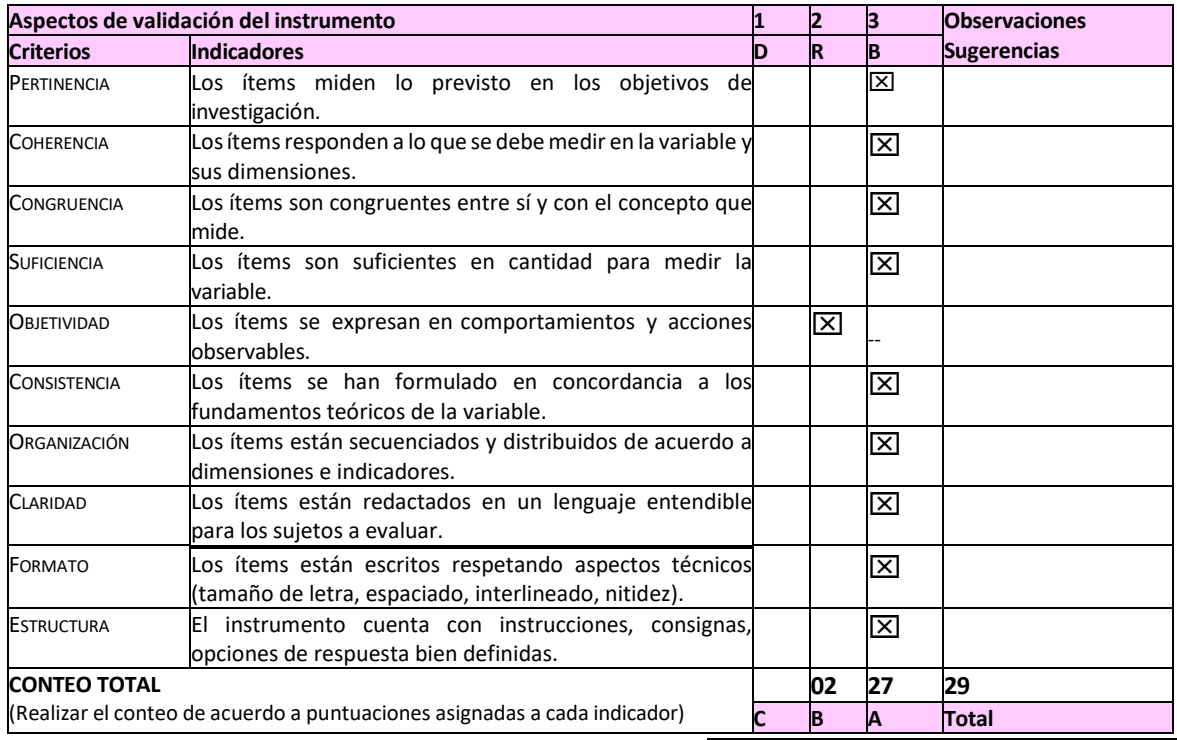

**Coeficiente** 

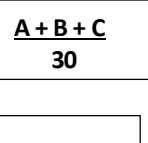

**de validez:**

=

**0,96**

CALIFICACIÓN GLOBAL

Ubicar el coeficiente de validez obtenido en el intervalo respectivo y escriba sobre el espacio el resultado.

**Intervalos Resultado** 0,00 – 0,49 • Validez nula  $0,50 - 0,59$  •Validez muy baja 0,60 – 0,69 • Validez baja  $0,70 - 0,79$  •Validez aceptable 0,80 – 0,89 •Validez buena  $0,90 - 1,00$  •Validez muy buena

…………..……………Dr. Dionicio López Basilio

Ciencias de la Educación

**Validez muy buena**

Cerro de Pasco, 10 de octubre de 2021

#### Validación de instrumento Validación del instrumento Experto 2 INFORMACION GENERAL: Nombre y apellidos del validador : Javier Raúl Minaya Lovatón Cargo e institución donde labora : Docente Universidad Nacional Daniel Alcides Carrión El aprendizaje de las diferenciales con la mediación del software Geogebra para los estudiantes del nivel secundario de la I.E.P. "Bellavista" del distrito de Simón Bolívar; Pasco- 2018 Autor del instrumento : Bach. Percy Franklin MENDIETA QUISPE

# ASPECTOS DE VALIDACIÓN

Revisar cada uno de los ítems del instrumento y marcar con un aspa dentro del recuadro (X), según la calificación que asigna a cada uno de los indicadores.

Deficiente (Si menos del 30% de los ítems cumplen con el indicador).

Regular (Si entre el 31% y 70% de los ítems cumplen con el indicador).

Buena (Si más del 70% de los ítems cumplen con el indicador).

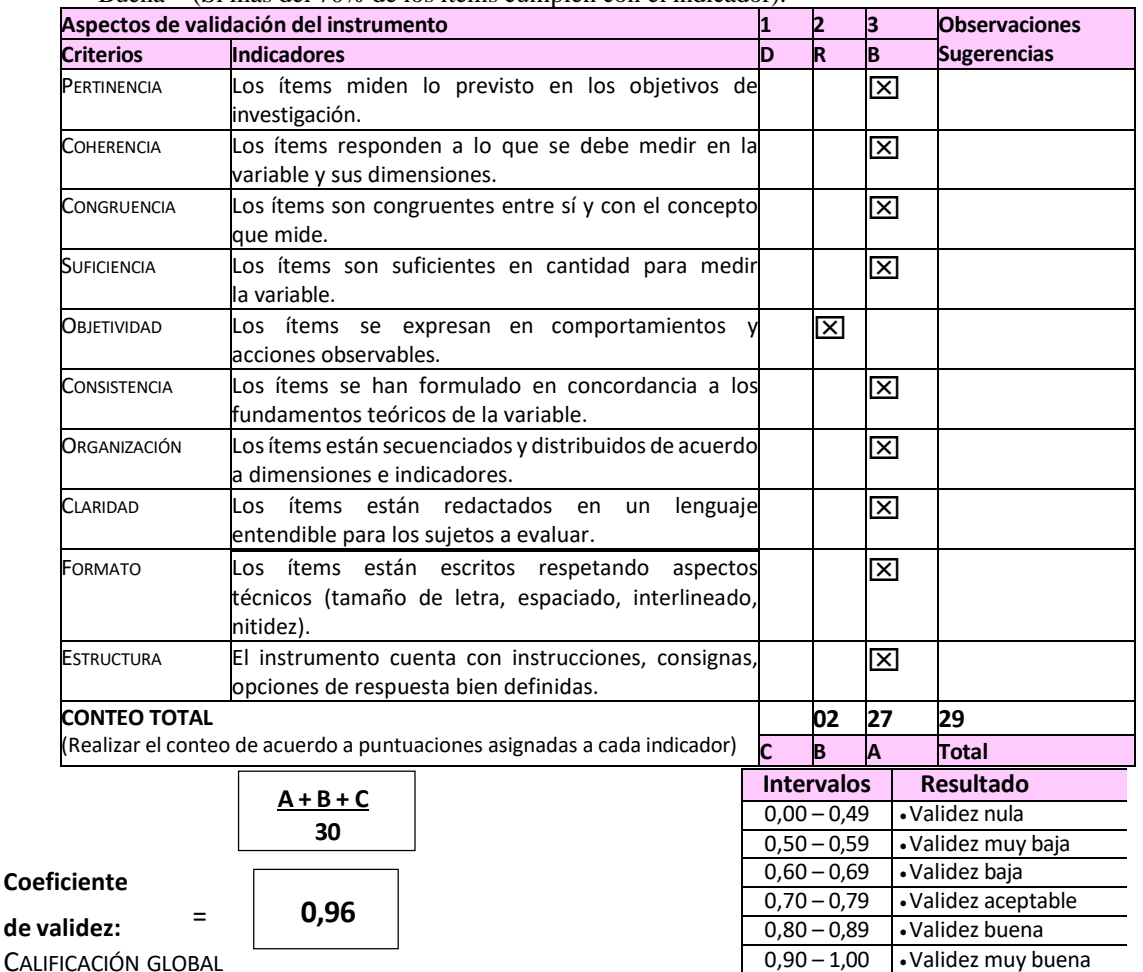

#### de va

CALIFICACIÓN GLOBAL

Ubicar el coeficiente de validez obtenido en el intervalo respectivo y escriba sobre el espacio el resultado.

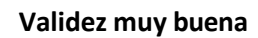

Cerro de Pasco, 12 de octubre de 2021

…………………………

Mg. Javier R. Minaya Lovatón Investigación y Tecnología Educativa
Validación de instrumento

Validación del instrumento Experto 3

INFORMACION GENERAL:

Nombre y apellidos del validador: David Wilson Espinoza Osorio

Cargo e institución donde labora : docente Universidad Nacional Daniel Alcides Carrión El aprendizaje de las diferenciales con la mediación del software Geogebra para los estudiantes del nivel secundario de la I.E.P. "Bellavista" del distrito de Simón Bolívar; Pasco- 2018 Autor del instrumento : Bach. Percy Franklin MENDIETA QUISPE

#### ASPECTOS DE VALIDACIÓN

Revisar cada uno de los ítems del instrumento y marcar con un aspa dentro del recuadro (X), según la calificación que asigna a cada uno de los indicadores.

Deficiente (Si menos del 30% de los ítems cumplen con el indicador).

Regular (Si entre el 31% y 70% de los ítems cumplen con el indicador).<br>Buena (Si más del 70% de los ítems cumplen con el indicador).

(Si más del 70% de los ítems cumplen con el indicador).

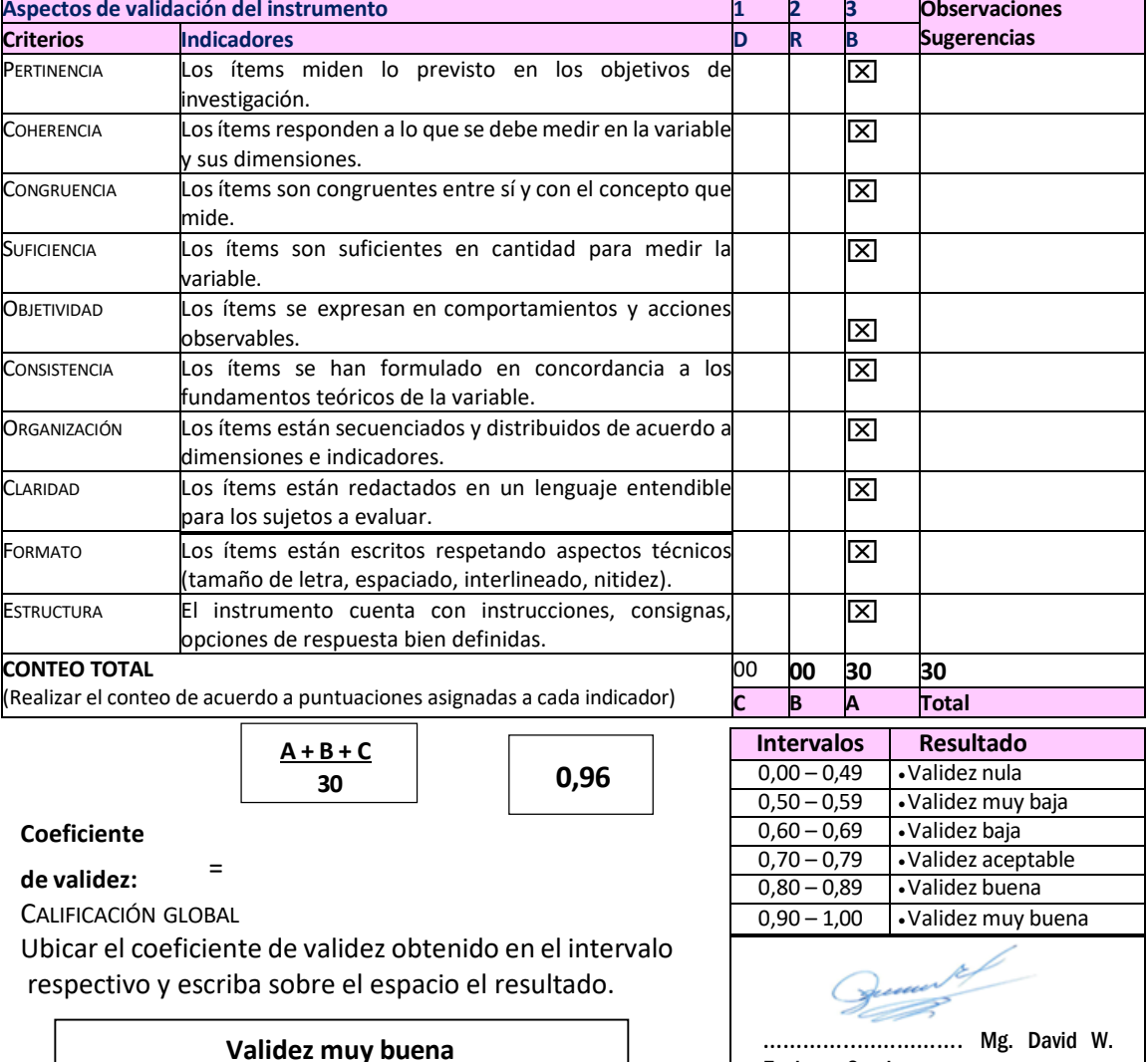

Espinoza Osorio

Cerro de Pasco, 15 de octubre de 2021

# **Anexo Nº 03 UNIVERSIDAD NACIONAL DANIEL ALCIDES CARRION ESCUELA DE POSTGRADO MENCION: Docencia en el Nivel Superior Facultad de ciencias de la educación**

El aprendizaje de las diferenciales con la mediación del Software Geogebra para los estudiantes del nivel secundario de la I.E.P. "Bellavista" del Distrito de Simón Bolívar; Pasco - 2018.

**No. Año de estudios f<sup>i</sup> %** 1 Primer año 23 20 2 Segundo año 22 19 3 Tercer año 23 20 4 Cuarto año 23 20 5 Quinto año 24 21 **Total 115 100**

Matrícula 2018 en el nivel secundario de la I.P.P. "Bellavista".

**Fuente**: Secretaria de la Institución Educativa 2018.

### **Anexo No. 04**

### **UNIVERSIDAD NACIONAL DANIEL ALCIDES CARRION**

### **ESCUELA DE POSTGRADO MENCION: Docencia en el Nivel Superior**

### **Facultad de ciencias de la educación**

Documento de trabajo

GeoGebra

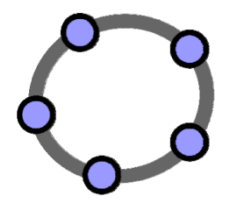

Manual Oficial de comandos

GeoGebra en Línea:<http://www.geogebra.org/ayuda/search.html>

Compilado por Percy Franklin Mendieta Quispe

### **UNIVERSIDAD NACIONAL DANIEL ALCIDES CARRION ESCUELA DE POSTGRADO MENCION: Docencia en el Nivel Superior Facultad de ciencias de la educación Pre test**

#### **Instrucciones:**

- ➢ Construya su aprendizaje, respondiendo cada pregunta en hoja adicional con los procedimientos asimilados.
- $\triangleright$  Utilice sus reglas y/o teoremas de las diferenciales.
- ➢ Cada pregunta correcta tiene un valor de 10,0 puntos y por cada pregunta incorrecta y/o en blanco tiene un valor de 0,0 puntos.
- ➢ Para resolver la presente prueba tiene un tiempo de 1 hora.
- 1.- Dada la función f(x) = x<sup>2</sup> + 2x − 3, calcula, aplicando la definición, f<sup>'</sup>(0) y f<sup>'</sup>(3).
- 2.- Halla las rectas tangentes a la curva  $f(x) = x<sup>3</sup> 3x<sup>2</sup> + 8$  que sean paralelas a la recta  $9x - y = -4.$
- 3.- Calcula la función derivada de f(x) =  $x^2 7x$  aplicando la definición.
- 4.- Calcula las tres primeras derivadas de la función:  $f(x) = \text{sen } x$
- 5.- Encuentre la ecuación de la recta tangente a la parábola en el punto p (1, 4) y dibuja la recta tangente.

En los ejercicios del 6 al 15; calcula la derivada de la función

$$
6. \qquad f(x) = 2x^5 - 4x^3 + 5x - 12
$$

7.- 
$$
g(x) = \frac{x^2 - 3x}{2x - 5}
$$

8. 
$$
f(x) = \frac{5x^2 - x}{3x^4 - 2}
$$

9. 
$$
g(x) = \frac{(3x^4 + 4)^3}{5x^3 - x}
$$

- $f(x) = 3^{5x^2-4x}$ 10.-
- 11.-  $q(x) = e^{(3x^4 5x)^2}$

$$
12.5 \t f(x) = -3x^4 + 5x^3 - 8x^2 - x + 3
$$

13.- 
$$
g(x) = (2x^5 - 3) \cdot (x^4 - x^2)
$$

14.- 
$$
y = \frac{2x^3 - 3x^2 - 2x - 4}{2x^2 - 3x + 6}
$$

15. 
$$
y = \frac{-3x^2}{4x^2 - 2}
$$

### **UNIVERSIDAD NACIONAL DANIEL ALCIDES CARRION ESCUELA DE POSTGRADO MENCION: Docencia en el Nivel Superior Facultad de ciencias de la educación Pos test**

### **Instrucciones:**

- ➢ Cada pregunta presente en el Software Geogebra y realice su interpretación.
- ➢ Utilice los comandos del Software Geogebra en la solución de los items.
- ➢ Cada pregunta correcta tiene un valor de 10,0 puntos y por cada pregunta incorrecta y/o en blanco tiene un valor de 0,0 puntos.
- ➢ Para resolver la presente prueba tiene un tiempo de 1 hora.
- 1.- Dada la función f(x) = x<sup>2</sup> + 2x − 3, calcula, aplicando la definición, f<sup>'</sup>(0) y f<sup>'</sup>(3).
- 2.- Halla las rectas tangentes a la curva  $f(x) = x<sup>3</sup> 3x<sup>2</sup> + 8$  que sean paralelas a la recta  $9x - y = -4.$
- 3.- Calcula la función derivada de f(x) =  $x^2 7x$  aplicando la definición.
- 4.- Calcula las tres primeras derivadas de la función:  $f(x) = \text{sen } x$
- 5.- Encuentre la ecuación de la recta tangente a la parábola en el punto p (1, 4) y dibuja la recta tangente.

En los ejercicios del 6 al 15; calcula la derivada de la función

6.  
\n
$$
f(x) = 2x^{5} - 4x^{3} + 5x - 12
$$
\n7.  
\n
$$
g(x) = \frac{x^{2} - 3x}{2x - 5}
$$
\n8.  
\n
$$
f(x) = \frac{5x^{2} - x}{3x^{4} - 2}
$$
\n9.  
\n
$$
g(x) = \frac{(3x^{4} + 4)^{3}}{5x^{3} - x}
$$
\n10.  
\n
$$
f(x) = 3^{5x^{2} - 4x}
$$
\n11.  
\n
$$
g(x) = e^{(3x^{4} - 5x)^{2}}
$$
\n12.  
\n
$$
f(x) = -3x^{4} + 5x^{3} - 8x^{2} - x + 3
$$
\n13.  
\n
$$
g(x) = (2x^{5} - 3) \cdot (x^{4} - x^{2})
$$
\n14.  
\n
$$
y = \frac{2x^{3} - 3x^{2} - 2x - 4}{2x^{2} - 3x + 6}
$$
\n15.  
\n
$$
y = \frac{-3x^{2}}{4x^{2} - 2}
$$

## **UNIVERSIDAD NACIONAL DANIEL ALCIDES CARRION ESCUELA DE POSTGRADO MENCION: Docencia en el Nivel Superior Facultad de ciencias de la educación**

El aprendizaje de las diferenciales con la mediación del Software Geogebra para los estudiantes del nivel secundario de la I.E.P. "Bellavista" del Distrito de Simón Bolívar; Pasco - 2018.

#### **Instrumento para evaluar el cuestionario**

### **Instrucción:**

El presente instrumento tiene por objetivo de evaluar los diferentes ítems del cuestionario (pre y post test) del grupo piloto. El sentido de esta guía es lograr juicios de valor de diferentes especialistas de la región y a nivel nacional que al final estas sean comparables. Esto es, si en su opinión la presente prueba es imprescindible, importante, poco importante, o irrelevante, para el grado de estudio. Señale con una cruz ( X ) su respuesta en cada ítem.

Evaluador / Experto: . . . . . . . . . . . . . . . . . . . . . . . . . . . . . . . . . . . . . . . . . . . . .. .

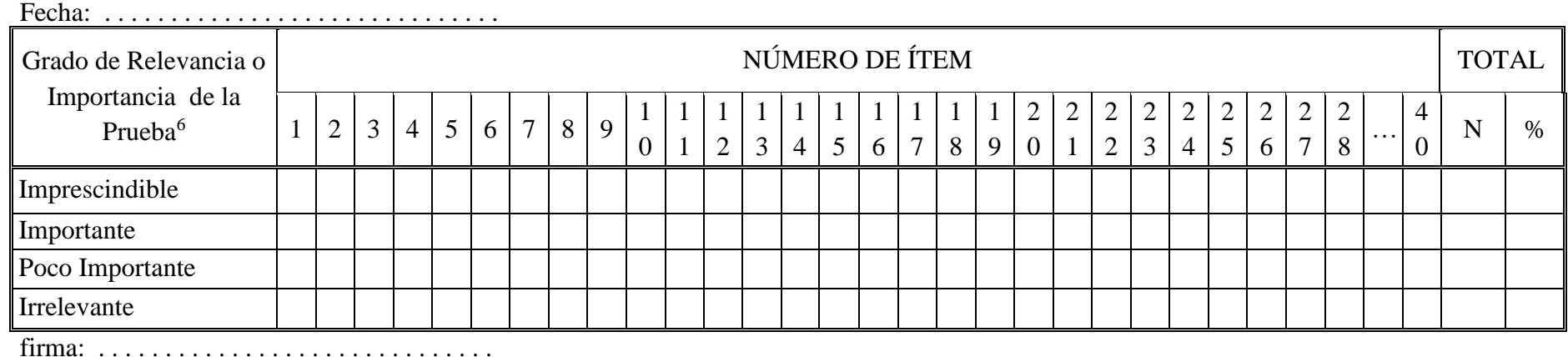

Jaeger, R. (1976) "Measurement consequences of selected standard setting models". *Florida Journal of Educational Research, pp 22-27*

# **UNIVERSIDAD NACIONAL DANIEL ALCIDES CARRION ESCUELA DE POSTGRADO MENCION: Docencia en el Nivel Superior Facultad de ciencias de la educación Opinión de expertos**

#### **I. DATOS GENERALES:**

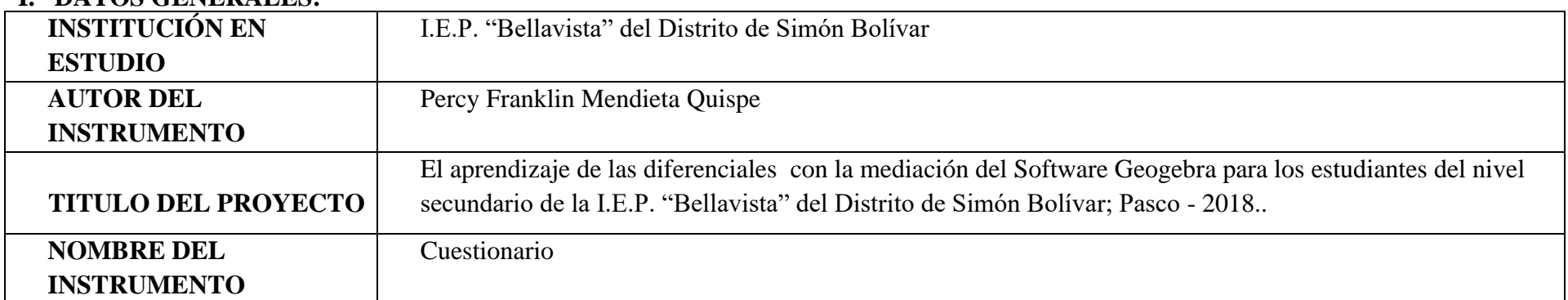

## **I. ASPECTOS DE VALIDACIÓN**

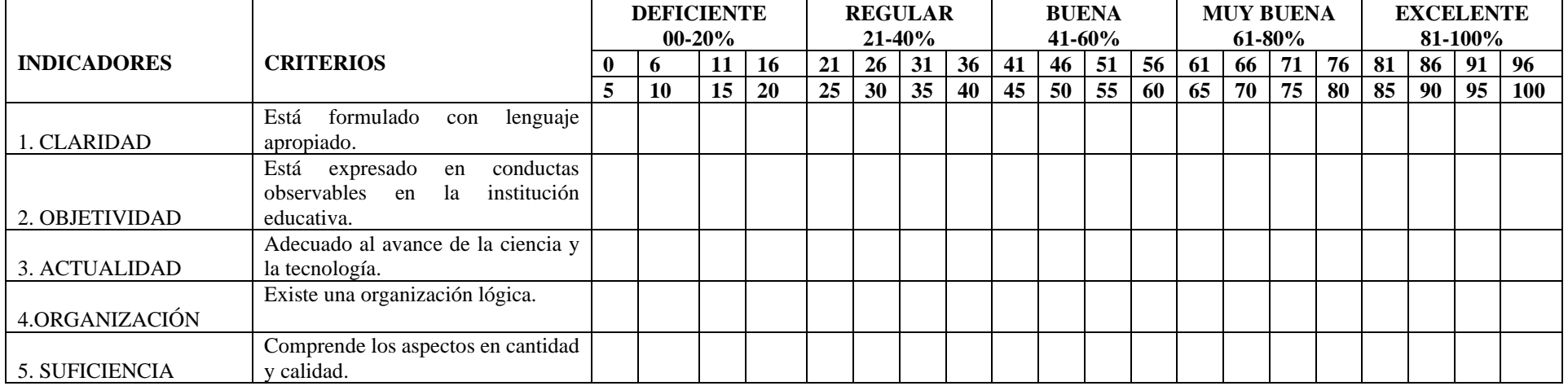

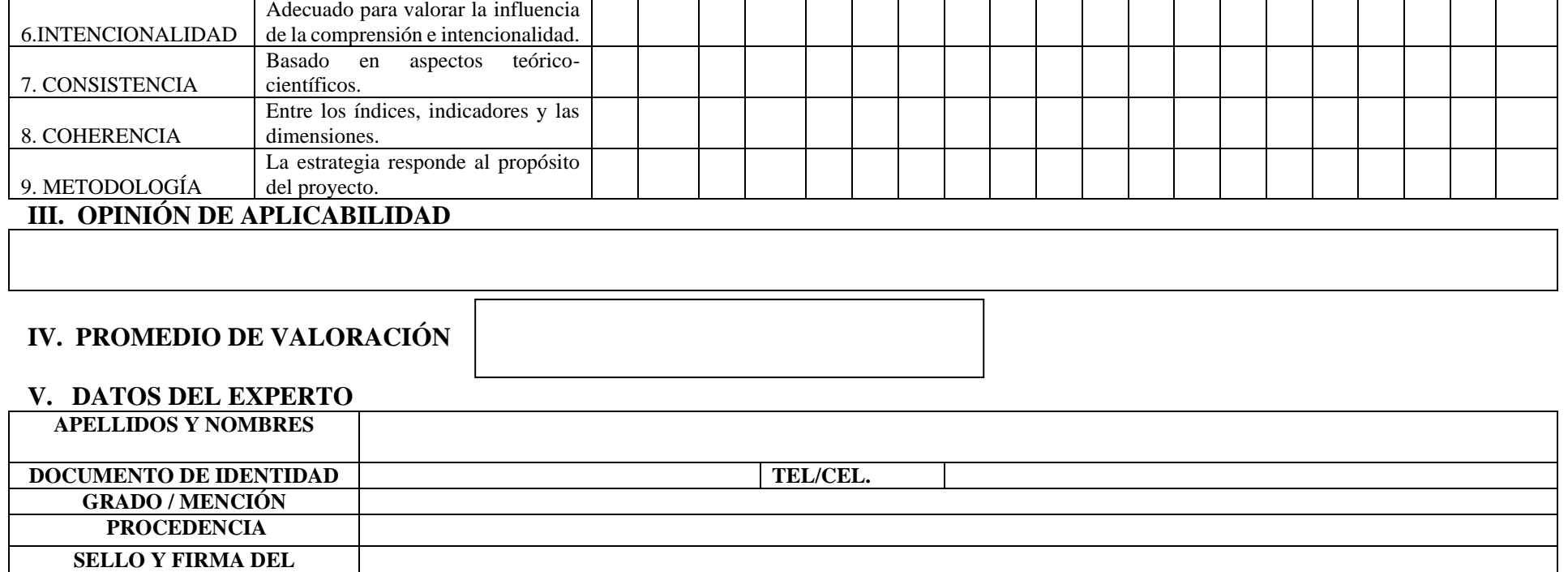

᠇

┯

᠇

┯

T

 $\overline{\phantom{a}}$ 

 $\overline{\phantom{0}}$ 

 $\overline{\phantom{a}}$ 

┑

 $\mathbf{\tau}$ 

┯

**EXPERTO FECHA DE VALIDACIÓN**